UNIVERSIDAD NACIONAL **AUTONOMA** D<sub>E</sub> MEXICO

لمراد

 $\ddagger$ e  $\sim$ 

\*MODEL OS MATEMATICOS PARA DETERMINAR EL PUNTO DE EQUILIBRIO EN LAS EMPRESAS"

Laura Isabel

Mora Reyes

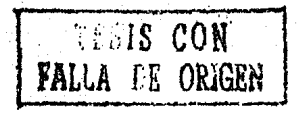

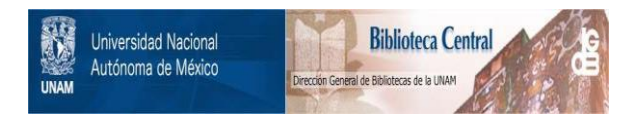

## **UNAM – Dirección General de Bibliotecas Tesis Digitales Restricciones de uso**

# **DERECHOS RESERVADOS © PROHIBIDA SU REPRODUCCIÓN TOTAL O PARCIAL**

Todo el material contenido en esta tesis está protegido por la Ley Federal del Derecho de Autor (LFDA) de los Estados Unidos Mexicanos (México).

El uso de imágenes, fragmentos de videos, y demás material que sea objeto de protección de los derechos de autor, será exclusivamente para fines educativos e informativos y deberá citar la fuente donde la obtuvo mencionando el autor o autores. Cualquier uso distinto como el lucro, reproducción, edición o modificación, será perseguido y sancionado por el respectivo titular de los Derechos de Autor.

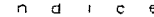

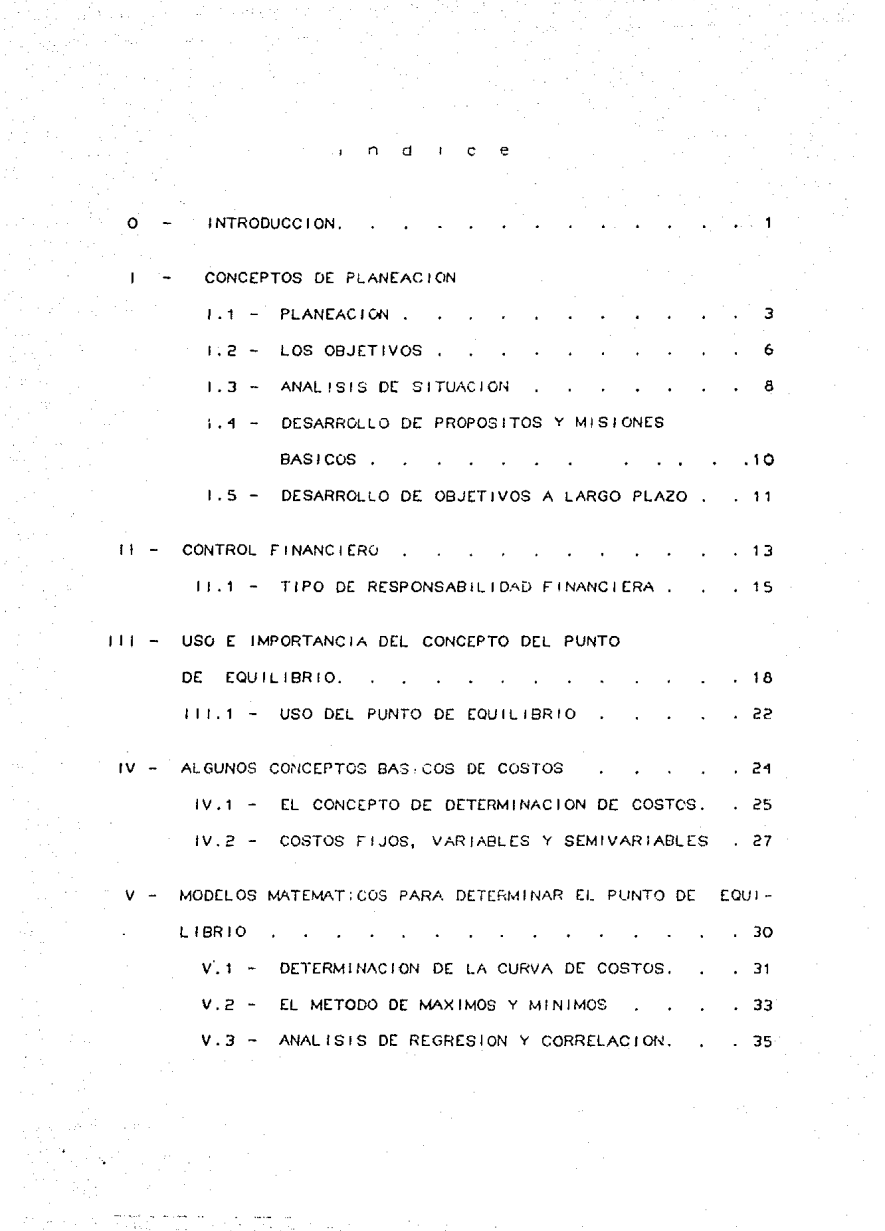

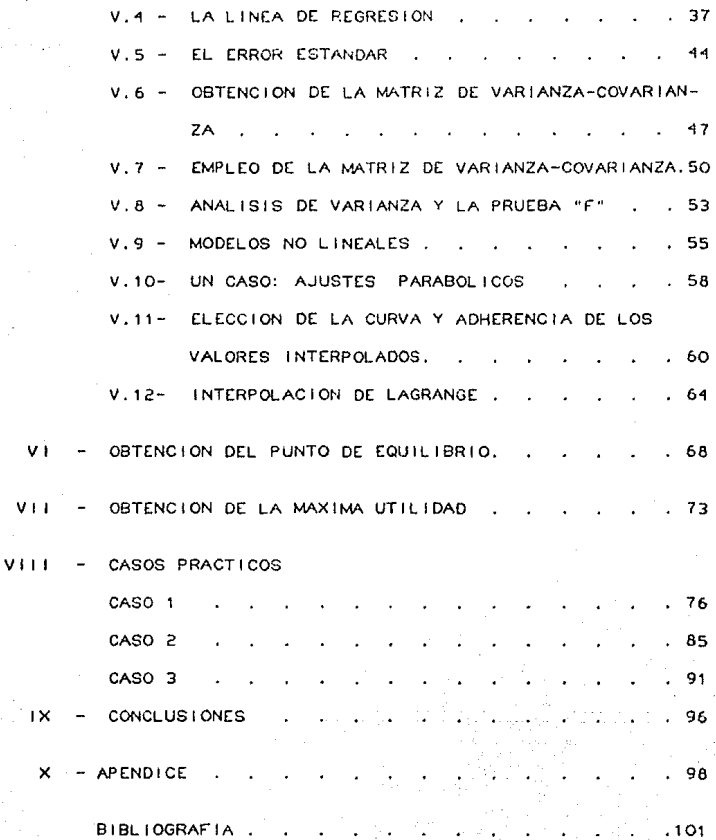

#### <sup>1</sup>*N* T R o o u e e 1 o <sup>N</sup>

El trabajo que se presenta en esta tesis, permitirà  $a$ plicar las herramientas matemáticas, que tanto intervienen en la vida diaria en el ejercicio practico de las empresas.

Las técnicas que se muestran, tienen como fin coadyuvar al control del "PUNTO DE EQUILIBRIO" (intersección que existe entre las ventas y los costos totales de un producto) a través del planteamiento de un modelo matem~t1co que determine el comportamiento de las ventas y de los costos.

Para la formulación del modelo, se necesita como primer punto obtener el precio por unidad del producto y después el costo total que se deriva de la fabricación del mismo {gastos directos e indirectos que de este provienen) enseguida se grafican los datos: primero de los costos y después se observa que comportamiento tienen; se aplica uno de los modelos propuestos y se obtiene la función deseada. El mismo paso se sigue con el conJunto de datos que corresponden a ventas.

Conociendo la función-costo y la función-venta, se puede obtener el "PUNTO DE EQUILIBRIO".

Este trabajo introduce el tema, dentro del bmbito de la Planeación, en donde surge la pregunta: A partir de qué nivel de ventas se empieza a tener utilidades y retroalimentar esta información para la toma de decisiones.

El siguiente apartado habla acerca de lo que son los coston

<sup>y</sup>su importancia. Este concepto se mantiene durante todo e1 trabajo ya que los costos influyen de manera importante en el precio del producto y determinan 'EL PUNTO DE EQUILIBRIO".

Los siguientes capttulos proponen 4 modelos, tanto estadtsticos y numéricos para que se puedan oeterminar, como ya se mencionó el comportamiento de Jos datos (observaciones).

Las técnicas aplicadas, aunque son bien conocidas muchas veces no son manejadas por las personas que desean resolver problemas de este tipo, es por eso que se aplican tres casos pràcticos, para que se observe que son algoritmos que tienen un grado de aplicabilidad muy aceptable y que hacen posible obtener resultados de utilidad.

### 1. CONCEPTOS DE PLANEACION

### $1.1$  PLANEACION

Para cualquier empresa, sea grande o pequeña, el proceso de Planeación representa una de las actividades más importantes para la determinación y pronóstico en las decisiones futuras de dicha empresa, sobre que camino seguir, que oportunidades elegir; para el provecho de ejecutivos, empleados, acreedores y accionistas de la empresa y de su entorno en general.

Una compañía, al desarrollar objetivos, estrategias y politicas generales, proporciona una base para que los ejecutivos puedan toman sus decisiones conforme a la alta dirección.

Planeación Estratégica observa  $L.a$ posibles alternativas de los cursos de acción en el futuro, y al escoger algunas de ellas, éstas se convierten en la base para tomar decisiones encontrando las siguientes ventajas:

- Simula el futuro. Es decir se pueden desarrollar modelos que ayuden a conocer (que puede-ser-con-base-en-lasexperiencias pasadas) cuales pueden ser las copostativas y oportunidades así como los riesgos que puede vivir una empresa en el futuro.
- Proporciona un mecanismo para coordinar las partes relacionadas entre si en una organización, evitando la suboptimización de actividades y funciones.

- Permite determrnar de antemano, las metas y aspiraciones tanto a nivel empresa como a nivel de los ejecutivos en func10n del entorno en general.
- Revela y aclara oportunidades y peligros futuros. Por medio de la visualización de los objetivos, de las metas y del saber realmente lo que se quiere. Se pueden tomar en cuenta posibles riesgos y tener claras las oportunidad<mark>es</mark> y ventajas futuras.
- La estructura de la empresa tiene una gran importancia ya que cualquier ejecutivo de la misma puede identificar en un momento dado cuales son sus principios y prioridades.
- Reconociendo *de* manera clara los puntos anteriores,se puede tener una base para otras funciones directivas y asf seguir con otras actividades a niveles inferiores.
- Por medio de programas *y* funciones ya establecidos se puede ver cual es el desempeño y el desarrollo del personal. Si hay desviaciones se estará en posibilidad de corregirlas, pudiéndose identificar los elementos o las áreas que causan problemas y Jos elementos que hacen falta para la realización y complementación.

- Reconoce y recalca los puntos más importantes o más delicados en cuanto al logro de los objetivos y la realización de todas y cada una de las metas.

Esta serie de conceptos son los que dan forma a lo que se denomina planeación Estratégica. Por medio de ellos se puede establecer una gula, de cuales son los pasos a seguir para este proceso en cualquier empresa, ya sea grande o pequcna.

### 1. 2 - LOS OBJETIVOS

Uno de los puntos más sobresalientes para la planeación en una empresa, es la generación de utilidades. El poder incrementar o mantener dichas utilidades, representa en la Planeación un objetivo.

Los objetivos asf como Jas metas deben ser especfficos. Estas óltimas deben servir como medida cuantitativa del éxito de la compañía, ejemplos de estos pueden ser el rendimiento sobre la inversión, los niveles de utilidades y los niveles de ingreso.entre otros. Además el proceso de planeación requiere que las premisas generales de las misiones y los propósitos se hagan en forma más concreta mediante el desarrollo *de* objetivos a largo plazo.

Después de la definición de los objetivos y las metas particulares, es posible planear una estrategia especffica para lograr dichos objetivos y propósitos.

Los ObJetivos deben ser adecuados, factibles, aceptables, medibles, motivadores y claros, debe existir una obligación por parte de los directivos con los mismos; así como basarse en la participac16n del personal y su relación entre el los.

En las empresas generalmente se limitan a establecer objetivos a largo plazo en relación con las ventas, uti 1 idades. rendimrentos sobre inversión. margen *y* participación en el mercado.

Entre mas grande sea la companla, mayor es la tendencia de que tenga un nómero mayor de objetivos de pJaneaci6n a largo plazo.

En empresas muy pequcnas, el establecimiento de los ObJet1 vos se puede llevar a cabo más fácilmente que en empresas grandes, ya que las relaciones entre los eJecutivos, el personal Y los gerentes son menos complicadas. Por tal motivo la determinaci6n de los ObJet1vos-metas, se proponen, discuten y finalmente se establecen mediante el diblogo continuo, lo cual constituye, la esencia en su determinación.

### 1.3 - ANALISIS DE SITUACIÓN

Desoués de haber firado los objetivos, es fácil determinar factores tales como la participación del mercado, empleo y precio del producto entre otros.

La evaluación del desempeño pasado como también de factores ambientales presentes y futuros (internos y externos) representan paso importante en el proceso de planeación, el cual puede  $un$ realizarse por los directivos que efectuan sus propias evaluaciones individuales sin un proceso formal, sin embargo, sus observaciones pueden reforzarse con la formalización del análisis de situación, no existe un formato patrón para este análisis de situación; varia de empresa a empresa.

El análisis de situación tiene varios propósitos: por ejemplo, ayuda a jos directores a identificar y analizar Las. fuerzas más significativas en el medio ambiente de la empresa. sistematiza el proceso de evaluación para obtener mejores resultados, proporciona un foro para tratar los puntos de vista divergentes acerca del mismo, afírma opiniones indefinidas acerca del medio ambiente en evaluación y proporciona una base para continuar el proceso de planeación.

El primer paso en el anàlisis de situación consiste, en examinar las expectativas o intereses de elementos externos a la compañía. El segundo, entender los intereses de los directivos dentro de la empresa, ya que conforme esta última, sus intereses se vuelven muy importantes en el proceso de planeación. Sin embargo, para las organizaciones grandes y pequeñas, los intereses del ejecutivo en jefe son de importancia primordial en la planeación.

Los directivos deben seleccionar los factores que se estudiacán y analizarán con mayor profundidad según el caso.

Después del análisis de situación se sigue con.  $1a$ Identificación de debilidades, oportunidades, potencialidades y fundamentales en la planeación. A pesar de que el riesgos concepto básico es sencillo, puede sin embargo tener dificultades al hacer el anàlisis de situación: del cómo determinar las medidas a utilizar en la evaluación de debilidades, oportunidades, potencialidades y riesgos; del que los directivos acepten la realidad en una oportunidad o un peligro, atribuirles distintas probabilidades, e incluso evaluar su importancia de manera diferente, etc..

### 1.4 - DESARROLLO DE PROPOSITOS Y HISIONES BASICOS

Una de las responsabi 1 idades mas importantes de la alta dirección es la de formular los prop6sitos *y* misiones bésicos de la compañía. En cada organización existe un conjunto de metas. La base de creación de estas, es precisamente la formul aci6n de los propósitos básicos y las misiones de la empresa. Especificamente, estos dos 61timos son una importante tarea de la alta direcci6n.

Muchas compañías preparan una serie de principios (propósitos y misiones) de la empresa.

Generalmente incluyen los propósitos económicos y sociales de la compania. sus lfneas de negocio y mercado. sus prActicas directivas, relaciones ae la compania con la comunidad deseos de ta alta dlrecci6n con respecto a ta unión de nego- $\mathbf{v}$ cios. Todo esto depende fuertemente de los valores, aspiraciones e intereses del ejecutivo. Algunas empresas preparan principios por escrito para sólo alguno de estos factores. Cuando no se tienen por escrito generalmente existe un entendimiento implfcito de prop6sitos y misiones.

Las misiones a menudo están escritas como lemas; tienen un alto nivel de abstracción y pueden aparecer como relaciones pbbl icas y lemas comerciales. Las misiones frecuentemente describen s610 Jas lineas del negocio de la compaMta, mercados <sup>y</sup> el lentes a los que sirven.

### 1.5 - DESARROLLO DE OBJETIVOS A LARGO PLAZO

Es importante para la planeaci6n, que las premisas amplias,  $abstractas$  y a menudo inexactas de los propósitos y misiones, sean definidos en terminos más concretos. Solo definiendo esas generalidades, los directivos de una organización pueden entender exactamente lo que se supone que deben tratar de lograr.

Teóricamente, se deben establecer ObJet1vos para cada elemento importante de la dirección en una organización,pero en realidad este es un requisito demasiado diffcil de realizar, asf que las empresas generalmente se 1 imitan a establecer obJetivos a largo plazo en relación con ventas, utilidades, rendimientos, margen y particípaci6n en el mercado.

Una vez que se han establecido los propósitos , misiones y los objetivos básicos de planeación a largo plazo, sigue el desarrollo del programa de estrategias para llevarlos a cabo.

- No existe un consenso en el significado de la estrategia de programa.
- igualmente no existe un consenso en las clasificaciones y tipos de estrategias de programa
- El proceso de formulación de estrategía es muy complejo
- Cada problema para evaluar e identificar estrategias Importantes es ónice.

- Las estrategias exitosas son las que se interrelacionan entre st.

and and in

 $\omega_{\rm{max}}$  and  $\omega_{\rm{max}}$ 

complete the control of the control of the con-

- Lo que para una persona puede ser estrategia, para otra no, lo que implica que no es posible transferir las estrategias de una compañía a otra.

### 11. CONTROL FINANCIERO

La aplicación de técnicas y conceptos adecuados para procesar datos h1st6ricos de caracter económico de una entidad, son con el fin de ayudar a la administración a establecer planes para el logro de objetivos económicos razonaties, así como para la toma de decisiones hacia el logro de estos objetivos; incluyendo métodos y conceptos-necesarios-para la planeación, La opción entre cursos de acción alternativos se efectua a través de la evaluaci6n e interpretación de los resultados. El estudio del control financiero involucra una consideración de las formas *en* que la información puede ser acumulada, sintetizada, anal izada y presentada, con relación a problemas, decisiones y tareas cotidianas específicas de la administración de negocios.

La piedra administrativo, es angular de cualquier sistema de el concepto de la evaluación control de la responsabi1 idad. La idea básica es que cada gerente en una empresa, es responsable de una parte *ae* la actividad total. El sistema de evaluac1ón,debe ser disenado de tal manera que proporcione una medida en los efectos financieros de las actividades por las que un gerente es responsable. Esta medida puede ser expresada en la forma de un ObJetívo financiero para cada gerente. Especificar ese objetivo ayuda en la delegación de autoridad; un gerente sabe que la decisión "correcta", es el curso de acción que lo

lleve hacia su objetivo financiero.

Cómo debe la gerencia medir los rcsultacos financieros logrados?. No es suficiente decir simplemente que cierta división de productos en particular, es un centro de utilidades; también se requieren decisiones que específiquen cómo gebe calcularse la utilidad y particularmente la manera en que se establecerán los precios y la forma en que se cargarán a la división los servicios recibidos de otras unidades de la organización. De igual manera, aunque el concepto básico de un centro de inversión es sencillo, es diffcil decidir cubles activos se deben incluir en la base de la inversión y cómo serán valuados. Hay muchos métodos de evaluación financiera que pueden ser utilizados por organizaciones especfficas.

#### $11.1$  TIPOS DE RESPONSABILIDAD FINANCIERA

Las áreas en una diferentes empresa. tienen como responsabilidad (en términos generales) de llevar un control financiero, aprovechar al máximo los recursos a ellos asignados y la maximización de los mismos. Asímismo cada una tiene  $d$ *i* $f$  $f$  $f$ rentes responsabilidades específicas, dependiendo de su importancia y del papel que juegan dentro de la entidad. los principales tipos de responsabilidad financiera pueden ser clasificados como siquen:

Centros de Costos Estandar: Tomando como ejemplo el departamento de producción en una fábrica, el objetivo del jefe del taller, es minimizar la variación entre los costos reales y les costos "estándar", previamente establecidos, éstos últimos, en función de la mano de obra directa y materiales requeridos para cada unidad de producción. Generalmente también se considera responsable de un presupuesto flexible de gastos generales,  $y - 3U$ objetivo, una vez más, es minimizar la variación entre costos inesupuestados y los neales.

Centros de Ingreso: El ejemplo en este caso lo representa el lepartamento de ventas. El objetivo del gerente de ventas es el le: generar los máximos ingresos por las ventas y sujetarse a su resupuesto de gastos; por lo tanto, carece de autoridad para ajar los precios e incrementar con esto el volumen de ventas o imentar su gasto de operación.

Centros de Gastos Discrecionales: En este caso el oojetivo del gerente del departamento es gastar la cantidad presupuestada para producir la meJor cal 1dad de servicio posible. Incluyen a la mayoria de los departamentos administrativos. No existe una manera pràctica de establecer la relación entre entradas y salidas. La gerencia sólo puede emplear su mejor JUicio para establecer el presupuesto.

Centros de Ut1l1dades: un ejemplo de este tipo lo constituye la divis16n de un producto, en las que el gerente es responsable de la mejor combinac¡6n de costos e ingresos. Su objetivo ee de maximizar el renglón de totales, o sea, la ut1l1dad que resulta de sus decisiones. Asi, un gerente áe ventas a quien se le permite fijar precios, puede ser responsable de las utilidades brutas (ingresos real menos costos estândar directos de manufactura). Las utilidades para un gerente de mercadeo de una línea de productos, por otro lado, podrtan reflejar deducciones por gastos generales de fábrica presupuestados y gastos reales de promoción de ventas.

Los puntos anteriores nos gan una pauta para identificar el tipo de responsabilidad que tiene cada área dentro de una entidad,  $y$  de como cada división mantiene una importancia diferente de acuerdo a las actividades que ésta realiza.

Cabe recalcar que varias breas se concentran en la minimización de Costos mientras que otras en la maximizaci6n de ut 1 l 1 da des.

A lo largo de esta tésis, veremos la importancia que tiene en el PUNTO DE EQUILIBRIO el maneJo adecuado y el conocimiento de los Costos, ya que éstos representan en términos generales para la empresa, una buena medida y un punto para detectar debilidades (ya sea en una o varias Areas) y corregir en lo posible dicnas desv 1 ac iones.

El Control adecuado en le entidad, de factores que afectan a las utilidades (como pueden-ser-los-costos) ayudarán a cada div1si6n a aprovechar Jos medios con que cuenta cada una en cuestión.

111, USO E IMPORTANCIA DEL CONCEPTO DE PUNTO DE EQUILIBRIO

El concepto del "Punto de Equ11 íbr10",es una herramienta *en* la toma de decisiones para la gerencia, ideada para relacionar los factores de: ingresos por ventas y los de costos, a cierto nivel de volumen, de producción.

Como las utilidades de una compañía (o sus pérdidas) se determinan por la relación entre los ingresos totales y los costos totales a cierto volumen, las decisiones cruciales *de* la gerencia son aquéllas que afectan estos factores,

Es verdad que los cambios en la unidad de volumen, logrados por una empresa tienen un efecto importante en el ingreso neto. Esto es debido principalmente al hecho de que una unidad más de volumen, da una base mbs grande sobre la que extender Ja cantidad total de los costos fijos de la empresa. Si la unidad de volumen está a un nivel bajo, la misma cantidad de costos fijos debe ser absorbida por unas cuantas unidades de volumen:

Asf una pequena unidad de volumen tendra un costo por unidad más alto *y* un mayor volumen hará que el costo por unidad sea más pequeno. Sin embargo, debe ser también notado que otros factores, además de la unidad de volumen, tienen un efecto en la utilidad,

El anél is1s del punto de equi l1brio *se* apoya,en una la. etapa, en las suposiciones de que, los precios de venta no cambían *y* que los costos fijos permanecen constantes en toda la gama de las actividades; mientras los demás costos varían en proporción directa al volumen. Sin embargo, el análisis del punto de equilibrio, puede ser un instrumento gerencial eficaz, cuando se deriva de un intenso estudio del comportamiento de los precios y los costos, con la debida atenc16n a todos los factores que tienen influencia sobre Jos precios de venta *y* los costos.

Además de los efectos de los cambios en los costos fijos y variables y los cambios en la unidad de volumen, deben considerarse ros efectos de los cambios *en* Ja unidad de precios de venta. Los aumentos o disminuciones en el precio de venta tienen el efecto obvio de aumentar o disminuir la utililidad por unidad.

Por supuesto, el aumento en los costos fijos tiende a aumentar el total del costo de la unidad, mientras el aumento en la unidad de volumen tiende a disminuir el total del costo de la unidad. En otros casos, hay más factores que combinados pueden afectar cierto cambio en la misma.

Como se dijo anteriormente, muchos cambios en los factores que afectan a la ut i !dad.ocurren dentro de un perfodo dado, en la sítuación dinámica comercial. Algunas veces la unidad de preciode venta, costos variable por unidad, total de costos fíjos,

unidad de volumen, pueden cambiar todos como resultado **de** i as factores variaciones, en  $105$ planes de la administración o  $\overline{a}$ externos.

Sin embargo, la práctica en muchas empresas, es la de emplear técnicas que aistan tos cambios en la unidad de volumen de i os otros cambios que afectan la utilidad. Al anticar estas técnilo práctico es asumir que el presente patrón de costos. cas. de precios de venta y productos mixtos. permanezca sin  $A$ <sup>PACTO</sup>  $\mathbf{r}$ representación gráfica del punto constante. La de equilibrio dadas las condiciones expresadas (volumen variable y precies  $\Delta$ venta y costos constantes) se muestra en la figura iii.1.

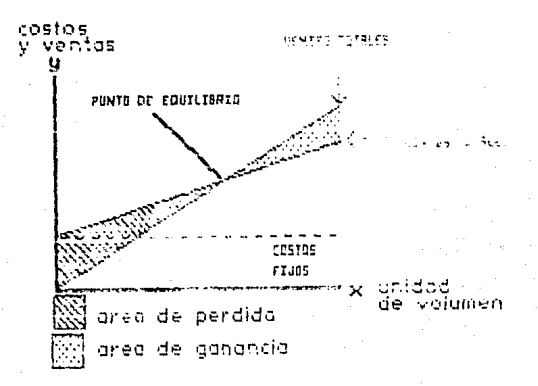

#### figura iii.t

Ejemplo grafico del punto de equilibrio, considerando: volumen variable y precios de venta y costos constantes.

En general, un fabricante, un mayorista, un detallista o un vendedor de servicios espera que los ingresos por ventas totales sobrepasen Jos costos totales en un tiempo determinado. Sín embargo. cuando las ventas totales simplemente igualan los costos totales, la compañía ni ganó ni perdió dinero. Durante ese año la firma simplemente salió a mano, o sea, operó en el Punto de Equilibrio.

El PUNTO OE EQUILIBRIO es entonces, el volumen o nivel de operaci6n en el que las ventas totales y los costos totales son exactamente iguales. Si la compan{a nubiera operado a un nivel superior al del punto de equilibrio habría logrado una utilidad. Por el contrario, si la companfa hubiera operado a un nivel inferior al punto de equilibrio, habría tenido una pérdida.

## 111.f USO DEL PUNTO DE EQUILIBRIO

El uso que tiene el punto de equilibrio, en términos generales. no se aplica exclusivamente a la planeaci6n, sino también tiene otras aplicaciones en decisiones varias dentro de la empresa, Los siguientes ejemplos determinan las àreas de actividad en que comúnmente se aplica.

PLANEACION DE UTILIDADES- Ayuda a la gerencia en el proceso anual en ra elaboración del presupuesto, para Ja planeaei6n de utilidades.

PLANEACION DE PRODUCTOS- Ayuda al grupo de investigación de mercados, a decidir cuhles productos nuevos se deben agregar <sup>y</sup>cuAles productos existentes, deben descontinuarse Para aumentar las ganancias de la compañía.

Fl.JACION DE PRECIOS DE LOS PRODUCTOS- Es 6t11 para relacionar la sensibilidad del precío y del volumen, de manera que la firma pueda sacar ventaja y así aumentar las ut i 1 idaaes.

SELECCION DE LOS MEDIOS DE PUBLICIDAD- Proporciona a la gerencia de ventas, información para seleccionar el mejor de los diversos medios *ae* publicidad, como periódicos, revistas, radio, televisi6n, etc.

SELECCION DE CANALES DE DISTRIBUCION- Se emplea para decidir, si la firma debe mantener su propia red de distribución o utilizar los canales de distribución de otras.

FABRICAR O COMPRAR- Ayuda a la gerencia a la distribución óptima de sus recursos de capital, al decidir si conviene fabricar todos o s61o parte, de los componentes de un producto, o comprar algunas partes a fuentes externas.

RENTAR O COHPRAR- Sugiere a la gerencia si es mejor rentar o poseer maquinas o equipos para maximizar las utilidades.

SELECCION Y REPOSICION DE EQUIPO- Relaciona los factores de costo importantes qu~ influyen *en* la compra de equipos nuevos, en comparación con la conservación de Ja maquinaria existente, a fin de lograr la minimización de 103 costos totales de producción.

### IV - ALGUNOS CONCEPTOS BASICOS DE COSTOS

Como se mencionó en el capftulo anterior, uno de los elementos sobresalientes en la determinación del punto de equilibrio son los costos, en este capítulo se presenta una serie de conceptos bbs1cos de lo que son los costos.

En contabilidad, el término costo se define como el precio pagado o el valor real de un producto que se entrega a cambio, en el que estén implícitos los recursos o servicios que se adquieren para su elaboración. El costo constituye un sacrificio econômico, el cual se mide por el valor monetario de la transacci6n de cambio.

Algunos ejemplos en los que se aplica Ja base de costos, lo constituyen el valor de los inventarios, activos intangibles, inversiones permanentes y activos fijos, tates como edif iclos, equipos y terrenos. El costo representa el primer valor con el que se registran estos activos a la fecha de su adquisic16n. La contabilización posterior de estos costos de adquisición implica otros conceptos de costos muy valiosos.

Con mucha frecuencia, Jos contadores hablan del "costo" *de*  un producto, de una operación o de un scrivicio. Reconocen, sin embargo, que la identidad específica de los elementos individuales de costo se pierde,cuando varios costos se acumulan, se reclasifican en las cuentas y por último, se cargan a los gastos de operación perí6dicos.

### IV. I EL CONCEPTO DE DETERMINACION DE COSTOS

Los conceptos de composición, asignación y flujo de costos constituyen el marco general para las técnicas de costeo de los productos. Sin embargo, la administración tiene otros diversos objetivos que requieren información de costos, tales comp planeación de las operaciones de rutina, control de la eficiencia de las operaciones, evaluación de los resultados financieros y la elección entre alternativas dentro de las decisiones a corto y fargo plazo. Cada uno de estos objetivos requiere de información  $\Delta$  as costos. apropiada para los problemas y circunstancias específicas.

Los costos tienen diversas características diferentes. Y AS por ello que los informes dirigidos a la administración para un fin específico deben enfatizar las características apropiadas. No es posible que la información tradicional. respecto a costos de producción para valuación de inventarios, pueda satisfacer todos los requerimientos de información señalados por la administración. £1. concepto de Determinación de Costos indica que los costos deben identificarse, medirse y analizarse de acuerdo con sus caracteristicas especificas. Estas caracteristicas identifican los tipos de costos requeridos para satisfacer las necesidades particulares de información de la gerencia.

La planeación de las operaciones de rutina, exige una estimación de \os costos en que se va a incurrir a los diferentes niveles de actividad. La variabilidad en el volumen de producción de un producto determinado, es una característica importante para los costos, debido a que la administración necesita saber cubles costos nabrhn de variar a medida que et volumen aumenta o disminuye. Algunos costos, tales como la depreciación, tienden a permanecer constantes en cuanto a su valor total, respecto al nivel de actividad involucrado. Con base en estas caracter{st1cas se determinan cuátes costos son fijos y cuátes son variables.

En el caso de presupuestos de utilidades, las necesidades de informac16n básica radican en la variabilidad de los costos. El concepto de determinación de costos exige que los costos fijos y variables sean identificados, medidos y analizados para proporcionar la informaci6n bhs1ca requerida.

#### IV. 1 COSTOS FIJOS, VARIABLES Y SEHIVARIABLES

Por razones de planeación y control, deberá determinarse la variación de los costos, con respecto a los cambios en volumen para la variación de la productividad (insumo-producto). La var1ab11 idad describe el comportamiento *oe* los costos med 1 da que cambia el volumen. Los costos fijos permanecen constantes en cuanto a su importe total, ajenos a los cambios en volumen; los costos Var1ao1es totales var{an en proporc16n con tos cambios en volumen, mientras que tos costos Semivariables son una combinac16n *de* los dos anteriores.

#### COSTOS FIJOS

S i tuviéramos un departamento cuyo volumen potencial oscilara en un rango de 10,000 a 14,000 horas de mano drrecta por mes, la depreciación del equipo y los salarios de supervisión permanecen constantes cada mes *y,* por tanto, representan costos fijos. Considerados los costos totales, estos dos tipos de costos permanecen constantes, aón cuando el volumen de producción aumenta de 10,000 a 14,000 horas de mano de oora directa a través de meses sucesivos.

#### COSTOS VARIABLES

Si a los obreros que constituyen la mano de obra directa, se les pagaran cinco pesos por hora, el costo total de mano de

obra directa dependerfa absolutamente del volumen, debiendo considerársele como un costo variabte.

#### COSTOS SEMIVARIABLES

El consumo de energfa eléctrica en determinado periodo constituye un cargo fijo, pero puede aumentar en la medida que aumente su consumo debido a un incremento en las ventas; este tipo de costo constituye uno del tipo Semi variable.

Es necesario que tos patrones de costos se determinen antes de que se ensamblen las estimaciones precisas de éstos, mismos que habrán de consultarse para fines de presupuestos. Definir cuáles costos son fijos y cuáles son variables, es requisito indispensable para evaluar el impacto que causarán los costos, en las diversas alternativas en las que se apoya la administración para tomar una decisión.

En el caso de los Costos Semivariables, es necesaria una descomposición de éstos en su componente Fijo y en su componente Variable, con el fin de tener únicamente dos tipos principales de Costos y realizar entonces al análisis del PUNTO de EQUILIBRIO.

Los costos Semivariables pueden descomponerse a su vez en 3 tipos generales:

El primer tipo son aquellos costos que tienen un elemento fijo que se puede identificar fácilmente y un elemento variable que cambie en proporción directa al volumen. Como ejemplo de este tipo de costos, ee mencionan los sueldos y comisiones de los agentes de ventas, en donde los sueldos representan la porción

fija y las comisiones la porción variable, (su línea de costo total sigue un patrón definido y pasa por todos los rangos de volumen a la misma tasa variable}.

El segundo tipo, son aquellos cargos que no pueden adecuarse o bien que no se adaptan al nivel de actividad alcanzado, es decir que aumentan con el volumen pero en forma escalonada. Como ejemplo, se pueden citar los costos de superYis16n y los salarios del personal de oficinas. Se hacen aumentos de la fuerza de trabaJo cuando el volumen alcanza ciertos como resultado, el costo se mantiene constante soore grandes campos de actividad y Juego tiene un ascenso súbito. (presenta problemas ya que la 1 tnea de costo puede ser en diferentes campos de actividad a una tasa diferente del promedio general).

El tercer y último tipo de costo Semivariable son aquellos gastos que no guardan una relación medible con la actividad, y por lo tanto no varía en proporción al volumen, como pueden ser la publicidad, la promoción de ventas, la investigación, etc. que son ejemplos de esta tercer categoria.

#### V, HOOELOS HATEMATICOS PARA DETERMINAR EL

#### PUNTO DE EQUILIBRIO

Para poder ootener el "PUNTO DE EQUILIBRIO", es necesario saber qué tipo de comportamiento tienen tanto Jas ventas totales como los costos totales de un producto.

Se proponen cuatro modelos para determinar el comportamiento funcional de las observaciones. En los casos más simples, podremos observar,que el comportamiento de tas ventas ya está determinado, debido a que se conoce el volumen y el precio por producto (esto no siempre sucede) y serb necesario obtener el comportamiento de los costos. En termínos generales los métodos aquf propuestos servirán para encontrar el comportamiento de los costos totales como de las ventas totales de un producto.

El criterio para escoger cualquiera de los cuatro modelos, depcnderh principalmente de la graficaci6n ae las datos (1 !amado diagrama de dispersión) en donde se podrá observar si los puntos corresponden a cierta función ya conocida (es decir que los puntos se acumulen de tal manera que se piense en una recta, o en una parábola o en cualquier función conocida). Para el caso en que no se tenga una idea de que tipo de función se puede aplicar entonces se utiliza el ditimo modelo que es un método numérico en donde se construye una función que pasa por todos Jos puntos de la gr-bfica.

Los modelos se enfocarán principalmente a la determinación de la curva de costos, pudiendose aplicar al caso en que lasventas no tengan un comportamiento ya determinado.

### V.1 DETERMINACION DE LA CURVA DE COSTOS

los contadores de costos les interesa mucho  $\sim$  1 comportamiento de éstos porque entre otras cosas, es fundamental:

Para ejencer el control. los costos variables  $11 \alpha$ consideran controlables en los niveles administrativos más bajos, mientras que los costos fijos a menudo sólo son controlables en Tos niveles superiores.

2) Para calcular las cuotas de gastos indirectos.

3) Para formular los presupuestos del período y

4) Pana ponen en práctica la contabilidad por área de responsabilidad.

Algunas veces el comportamiento del costo no reguiere mucho análisis; por ejemplo, cuando a una empresa se le cobran los servicios de electricidad a una cuota mensual de \$5000 mas \$100 por kilovatio hora adicional, o cuando se contrata a una secretaría por cada tres o menos de los profesionistas que trabajan en la empresa, pagándole \$5,000,000 anuales.

El instrumento principal para estudiar el comportamiento del costo, en cincunstancias en las cuales no se establecen explícitamente las relaciones, es el análisis de regresión. La regresión sinve para estimar alguna relación fundamental entre los datos, la cual se representa por la línea recta, que les la forma más utilizada. La regresión expresa esencialmente las relaciones pasadas por medio de una fórmula que se puede usar para pronosticar los costos.

La regresión no es la única manera de elaborar el pronósti-

 $co.$  $E1$ estudio da comienzo con el método de máximos y minimos. tecnica tradicional de la contabilidad, que se emplea cuando el tiempo y/o el costo no permiten un estudio completo de regresión.

Veamos un eliemplo:

y = costo en el año i

x = volumen en el año i

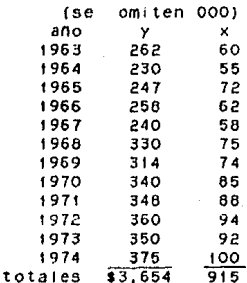

El costo por unidad de producto de cada año, se encuentra en la columna que contiene valores de y, mientras que el volumen de ventas correspondiente, aparece en la columna que contiene valores de x. La gráfica aparece enseguida: Y= COSTO (SE OMITEN 000)

 $400<sup>2</sup>$ 

300

 $200-$ 

100

Los puntos corresponden a los costos totales por volumen de venta
## V.2 EL HETODO DE HAXIHOS Y HINIHOS

En las interpolaciones estadfsticas pueden suceder dos casos:

10. Calcular una curva que pase por puntos conocidos, *Zo.* Calcular una curva que pase entre esos puntos.

En el primer caso se ajusta un conjunto de puntos a una curva respetando los valores conocidos, aunque éstos presenten irregularidades debidas a causas accidentales, que intervienen en el desarrollo del fenómeno a través del tiempo. En el Segundo caso se pretende "suavizar" ~se comportamiento, *es* decir calcular una curva que se ajuste de la mejor manera a esos puntos y cuya distancia de cada punto hacia la curva sea mfnima.

cuando las observaciones tienen un comportamiento de tipo lineal (es recomendable se d1bUJe primero un diagrama *de*  dispersión, de manera que gráficamente se observe el comportamiento del conjunto de puntos) y se desea aJustar una recta a ese conjunto de observaciones, se utiliza el método de mAximos y mínimos.

Supongamos un conjunto de observaciones  $(x, y, y, (x, y, y), (x, y)$  $(Y, 1)$ ,  $\ldots$ ,  $(X, Y, 1)$ . Se desea ajustar dichas observaciones a una  $recta \, y = ax + b \, \ldots \, (V.2.1)$ 

de manera que la suma de los cuadrados de las diferencias entre las orde11adas de los puntos conoc¡dos y Jos correspondientes a la recta sea un mínimo, se tiene que si  $\varphi(x)$  es la suma de dichos cuadrados, se tiene en general:

 $\phi(x) = [F(x_1) - y_1]^2 + [F(x_2) - y_2]^2 + \ldots + [F(x_n) - y_n]^2$ de donde  $\phi(x) = \hat{\Sigma} [F(x) - Y]^2$ .......(V.2.2) reemplazando el valor de la función en V.2.2 se tiene:

 $\phi(x) = \hat{\Sigma}$  (ax + b -  $y^2$ )

Como por las condiciones impuestas anteriormente esta suma de cuadrados debe alcanzar un mlnimo, las derivadas parciales de la función  $\varphi(x)$  con relación a los parámetros desconocidos "a" y "b", deben ser iguales a cero. Luego derivando con relación a .. a", resulta:

*=* 2E Cax • b - Y)x o I:{ax + bx - xY) o

Eax •Ebx - ExY' o .............. (V.2.3)

Derivando con relación a "b", se tiene:

d~  $\frac{1}{d}$  =  $\sum (ax + b - Y) = 0$ 

> $\Sigma$ (ax + b - Y) = 0 Eax. Eb - EY' o ............. (V.2.4)

Sacando las constantes fuera de las sigmas y trasponiendo términos en las igualdades V.2.3 y V.2.4, resulta:

> aEx + bEx *=* Zx Y  $a\Sigma x + nb = \Sigma Y$

Este sistema de ecuaciones permite calcular los parámetros "a" *Y* **b**, con cuyos valores, substituidos en la igualdad (V.2.3), se obtiene la función de ta recta pedida.

## V.3 ANALISIS DE REGRESION Y CORRELACION

to que podemos realizar-por-medio del analisis de Regresión, es establecer como se relacionan o bien se asocian las variables entre st. En el caso de los costos, variables, estos pueden presentar un comportamiento de tipo uniforme de manera que con está prueba podemos determinar con un ciento grado de confianza si nuestras observaciones (en este caso los costos) ajustan a una recta. para posteriormente realizar nuestra prueba del punto de equitibrio.

Como primer paso se traza un diagrama de dispersión para facilitar el analisis. En segundo, se considera que la variable dependiente así como el término de enror (que se denominará "e"). son variables aleatorias e independientes, mientras otra de las variables (que se denominarà "x")la elige el experimentador.

Se hacen también cientas suposiciones relacionadas con  $\sim$  1 hecho de que cada uno de los valores de "x" (en donde "x", indica cada uno de los valores de la población) va acompañado de una de valores de "v" (en donde "v" depende de la Serie. Serie de valores de "x"). Se supone ademas que la serie de valores de "y" y el resultado de los terminos de enron quedan distribuidos normalmente. Sin embargo, esa distribución no se tiene que suponer para aplicar las técnicas de regresión, pero si se desean hacer declaraciones en cuanto a los límites de confianza es mejor

distribuir las observaciones "y" de acuerdo con las curvas t o normal.En todo caso se supone que el término de error es independiente del valor de "x" que se ellia y que se tiene un valor de O; es decir, E(e)=0, así como una varianza desconocida,  $V(e)$ .

contract and contract

Cuando se expresan gráficamente. Tas medias de estas series de valores "y", designadas con E(YIX), deben formar una linea recta que se conoce como linea de regresión de la población. Expresado con simbolos.  $E(Y|X) = a + bx$ . Un valor particular de "y" se podná expresar:

 $y = E(Y|X) + e$  o  $y = a + bx + e$ . Se supone también que ł a varianza de cada subserie de valores de "y" es igual à  $1a$ varianza del termino de error.

Esta condición de varianza igual o constante se conoce como eł supuesto de "homoscedasticidad" (la varianza no constante se Flama heteroscedasticidad). Por ditimo, se supone que estas relaciones se refieren unicamente a la escala de los valores observados de "x". Fuera de esa escata, se debe evitar la extrapolación de las relaciones que resulten.

#### $V.A$ LA LINEA DE REGRESION

Se explicará en la siguiente figura el modelo de regresión:

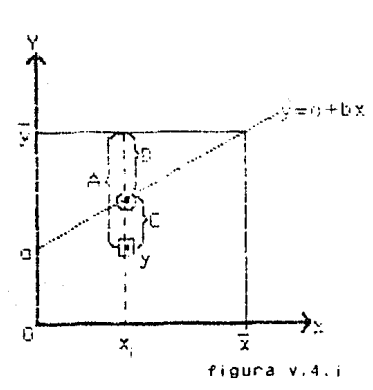

- $\triangle$  es la diferencia to $tal. (e.d.  $\overline{v} = v$ )$
- R es la diferencia explicada (e.d.  $\hat{y} = \hat{y}$ )
- r es la diferencia no explicada  $\bullet$ **Cerror** residual)  $(\hat{v} - v)$

Se puede observar que si los términos de error se suman simplemente es decir que  $\Sigma(\hat{Y} - y) = \Sigma e$ , sería igual a 0 y el total de los errores positivos compensaría-el total de los errores negativos. Para evitar esto y para dar un significado individual  $\mathbf{a}$ los errores, cada término de error se eleva al cuadrado. Se suman los cuadrados de los términos de error "e" y se minimiza la suma "S", teniendo presente que se está tratando de estimar las incógnitas de la ecuación de regresión. "a" y "b", y no "x" e "y", que sun datos empíricos.

Expresando lo siguiente en forma de ecuación tenemos:

$$
S = \Sigma e^{\frac{1}{2}} = \Sigma (Y_1 - Y_1)^2 = \Sigma (Y_1 - a - bx_1)^2
$$

Como se desea minimizar esta suma entonces se derivará la función

con respecto a la variable b y se igualarà a 0. Desarrollando:

```
\frac{dS}{db} = -2\Sigma x (y-a-bx) = 0\frac{\partial S}{\partial b} = -2\Sigma x (y-a-bx) = 0-2x(y - a - bx) = 0\Sigma XY = \Sigma X (a+DX)\Sigmaxy = a\Sigma x + b\Sigma x.
                                                     .9.4.1
```
otro lado en la ecuación  $y = a + bx$  si se aplica la suma Por 98 tendrà que:

## $\Sigma Y = \Sigma a + \Sigma bx$

puesto que Σa indica que "a" aparece en cada una de las "n" ecuaciones, se tiene que  $\Sigma a$  = na, por lo tanto,

 $\Sigma$ y = na + b $\Sigma$ x . . . . V.4.2

Es interesante notar que estos resultados se hubieran podido obtener más fácilmente tomando la ecuación de una recta.  $y = a + bx$ . para luego sumar ambos lados de la ecuación para obtener  $\Sigma$ y = na + b $\Sigma$ x, multiplicar ambos lados de la ecuación por "x" y luego sumar para obtener

$$
\Sigma xy = a\Sigma x + b\Sigma x
$$

De V.4.1 y V.4.2 se tienen las ecuaciones normales de la linea de regres.on:

$$
na + b\Sigma x = \Sigma y
$$

# $\Delta \Sigma x$  +  $\Delta \Sigma x$  =  $\Sigma x$

Vamos a definir cada miembro con notación matricial, de manera que podamos manejar cada uno de los terminos de una manera más fácil y adecuada, donde:

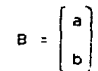

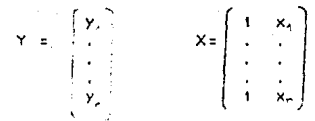

- B. Es una matriz de 2X1 (2 renglones y 1 columna) donde "a" y "b" son las incógnitas de la ecuación de regresión.
- Y, Es una matriz de nX1 (n renglones y 1 columna) donde  $y_1, y_2, \ldots$ , y son las variables dependientes
- X. Es una matriz de n $X2$  (n renglones y 2 columnas) donde Lа primer columna es de 1 y la segunda  $x_1, x_2, ..., x_n$  son los valores de los datos u observaciones.

Los siguientes son productos de matrices que van para definir posteriormente las ecuaciones normales regresión.

$$
(xT x) = \begin{pmatrix} 1 & 1 & \cdots & 1 \\ x_1 & x_2 & \cdots & x_n \end{pmatrix} \begin{pmatrix} 1 & x_1 \\ 1 & x_2 \\ \vdots & \vdots \\ 1 & x_n \end{pmatrix} = \begin{pmatrix} n & 2x_1 \\ 2x_1 & 2x_1^2 \end{pmatrix}
$$

$$
(xT x)^{-1} = \frac{1}{|xT x!} \begin{pmatrix} 2x_1 & -2x_1 \\ -2x_1 & n \end{pmatrix}
$$

$$
= \begin{pmatrix} x^3 Y = \begin{pmatrix} 1 & \cdots & 1 \\ x_1 & \cdots & x_n \end{pmatrix} \begin{pmatrix} y_1 \\ y_2 \\ \vdots \\ y_n \end{pmatrix} = \begin{pmatrix} 2y_1 \\ 2x_1 & y_1 \end{pmatrix}
$$

$$
(xT x) B = \begin{pmatrix} n & 2x_1 \\ 2x_1 & 2x_1 \end{pmatrix} \begin{pmatrix} a \\ b \end{pmatrix}
$$

En termino de matrices, las ecuaciones quedan como:

$$
\begin{pmatrix}\n n & \Sigma x_i \\
\Sigma x_i & \Sigma x_i\n\end{pmatrix}\n\begin{pmatrix}\n a \\
b\n\end{pmatrix} =\n\begin{pmatrix}\n \Sigma y \\
\Sigma x y\n\end{pmatrix}
$$

$$
(x^{T}x)^{2} (x^{T}x) = 8 (x^{T}x)^{2} (x^{T}x)
$$
  

$$
x^{T}x(x^{T}x) = 8 (x^{T}x)^{2} (x^{T}x)
$$
  

$$
x^{T}x(x^{T}x)
$$
  

$$
x^{T}x(x^{T}x)
$$

Aqui la matriz "X" contiene los datos "x" observados así como una columna de unos para permitir una intersección.

"8" 1 es Ja denominación para las est1mac1ones del coeficiente de regresión y tiene en cuenta tanto a "a" como a "b" en el caso de dos dimensiones. Esta fórmula se emplea mucho en estadística matembtica por varias razones, siendo una de el las que permanece  $invariable$  (excepto para el número de columnas en la matriz  $x$ ) aunque en el análisis se usen dos, tres, cuatro o más variables. Se verá ahora cómo resulta todo esto en términos de elementos matriciales.

$$
\begin{bmatrix} x \\ x_1 & x_2 & \cdots & x_n \\ x_2 & x_2 & \cdots & x_n \end{bmatrix} \begin{bmatrix} x \\ x_1 \\ x_2 \\ \vdots \\ x_n \end{bmatrix} = \begin{bmatrix} x \\ n & \sum x_i \\ \sum x_i & \sum x_i^2 \end{bmatrix}
$$

$$
\begin{bmatrix} 1 & x \\ x_1 & x_2 & \cdots & x_n \end{bmatrix} \begin{bmatrix} x \\ x \\ x \end{bmatrix} = \begin{bmatrix} x \\ x \\ x \end{bmatrix}
$$

$$
\begin{bmatrix} x \\ x_1 & x_2 & \cdots & x_n \end{bmatrix} \begin{bmatrix} x \\ x_2 \\ \vdots \\ x_n \end{bmatrix} = \begin{bmatrix} \sum y_i \\ \sum x_i \eta \end{bmatrix}
$$

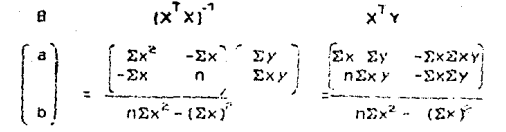

Para medir la facilidad o el grado de adaptación del modelo nuestras observaciones se mide por medio del coeficiente de determinación  $(r^2)$ , que es la razón de la variación explicada dividida por la variación total, o sea:

Variación explicada  $\Sigma(\bar{y} - \hat{y})^2$ <br>Variación total  $\Sigma(\bar{y} - y^2)$ 

- A la diferencia que existe entre la media de las observaciones  $(\bar{y})$ el valor estimado (v) que se obtiene de las variables  $\mathbf{v}$ independientes (x) se le llama variación explicada.

 $-$  A la diferencia que existe entre un valor estimado ( $\hat{y}$ ) y a la observación en si (y) se le denomina variación no explicada.

- A la diferencia que hay entre la media  $(\bar{y})$  y la variable dependiente (y) se le Ilama variación total.

Se quiere demostrar que la variación total es iqual a 1a suma de las variaciones explicada y no explicada.

Se va a demostrar lo siguiente:

Variación Total - Variación explicada + Variación no explicada

 $\Sigma(\tilde{y} - y)^2$  =  $\Sigma(\tilde{y} - \tilde{y})^2$  +  $\Sigma(\tilde{y} - y)^2$ 

Sustituciones:

 $\hat{y}$  = a + bx

 $\Delta$  1

**De** las ecuaciones normales, que están en terminos de observaciones reales

 $\Sigma y = na + b\Sigma x = \Sigma (a + bx) = \Sigma \hat{y}$  $\Sigma$ xy =  $a\Sigma$ x +  $b\Sigma$  $x^2$ 

loualmente:

 $\Sigma y \hat{y} = \Sigma y (a + bx) = a \Sigma y + b \Sigma x y$ 

DEMOSTRACION:

 $\Sigma(\bar{y}-\hat{y})^2$  +  $\Sigma(\bar{y}-y)^2$  = la suma de las variaciones expl, y no expl.

 $= \Sigma (\bar{y}^2 - 2\bar{y}\hat{y} + \bar{y}^2) + \Sigma (\hat{y}^2 - 2\bar{y}\hat{y} + \bar{y}^2)$  $=25^2 - 2529 + 229^2 - 2299 + 29^2$  $= 22\overline{v} - 2\overline{v}2\overline{v} + 2\overline{v}3\overline{v}^2 - 2\overline{v}3\overline{v} + \overline{v}3\overline{v}^2$  $22\bar{v}^2 - 22\bar{v}v + 22\bar{v}^2 - 22\bar{v}^2 + 2v^2$  $2\sum (\bar{y}^2 - 2\bar{y}y + y^2)$  $\pm \Sigma (\bar{Y} - Y)^2 = \text{La}$  variación total.

como se querta demostrar.

Ahora, se puede indicar la razon y determinar ri para la linea de regresión.

> Variación explicada  $\Sigma(\vec{y} - \hat{y})^2$  $=\frac{1}{\sum(\bar{Y}-V)^2}$ Variación total

Veremos enseguida las componentes del coeficiente de determinación. Para ver que r<sup>2</sup> = [cov(x, y))<sup>2</sup>/  $V(x)V(y)$ , es una relación cuyo conocimiento será útil más adelante.

42

 $r^2 = \frac{\Sigma(\bar{y}-\hat{y})^2}{\Sigma(\bar{y}-y)^2} = \frac{\Sigma(\bar{y}-\hat{y})^2}{\Sigma(\bar{y}-y)^2} = \frac{\Sigma(\bar{y}-\hat{y})^2}{V(x)}$ 

Sin embargo:

$$
1/\mathsf{nz}(\bar{\mathsf{y}}-\hat{\mathsf{y}})^{7} = 1/\mathsf{nz}(\hat{\mathsf{y}}-\bar{\mathsf{y}})^{2} = 1/\mathsf{nz}(a + bx) - \bar{\mathsf{y}})^{2}
$$
  
\n
$$
= 1/\mathsf{nz}(a+bx)^{2} - 2/\mathsf{nz}(a+bx)\bar{\mathsf{y}} + 1/\mathsf{nz}\bar{\mathsf{y}})^{2}
$$
  
\n
$$
= a^{2} + 2ab\bar{\mathsf{x}} + b^{2}\bar{\mathsf{z}}x^{2}/n - 2a\bar{\mathsf{y}} - 2b\bar{\mathsf{x}}\bar{\mathsf{y}}\bar{\mathsf{y}}\bar{\mathsf{y}}^{2}
$$
  
\n
$$
= (a-\bar{\mathsf{y}})^{2} + 2b\bar{\mathsf{x}}(a-\bar{\mathsf{y}}) + b^{2}\bar{\mathsf{z}}x^{2}/n
$$

de  $n \ge 2c$ Completando mediante  $1a$ y adición agrupando los terminos

$$
1/n\Sigma(\bar{y}-\hat{y})^2 = [(a-\bar{y}) + b\bar{x}]^2 - b^2\bar{x}^2 + b^2\Sigma x^2/n
$$

Tomando la primera ecuación normal y dividiendo ambos lados por n, se puede ver que  $\bar{y} = a + b\bar{x}$ ;

$$
1/\n\pi(\bar{y} - \hat{y})^2 = 0 + \frac{b^2((\Sigma x^2/n) - \bar{x}^2)}{b^2 V(x)}
$$

por to tanto

$$
b = \frac{n\Sigma xy - \Sigma x\Sigma y}{n\Sigma x^2 - (\Sigma x)^2} = \frac{n^2 \text{Cov}(x, y) - \text{Cov}(x, y)}{n^2 V(x)} = \frac{n \sqrt{8}}{V(x)}
$$
  
1/n\Sigma(\overline{y} - \hat{y})^2 = (\text{Cov}(x, y))^2 / V(x)

pero

$$
r^{\frac{2}{5}} = \frac{[\text{Cov}(x, y)]^2}{y(x) - y(y)}
$$

La raiz cuadrada del coeficiente de determinación es lo que se conoce como coeficiente de correlación (o sea r= $\sqrt{r^2}$ ) y constituye otra medida, aunque menos precisa, de la asociación.

 $43 -$ 

## V.5 EL ERROR ESTANDAR

El error estándar sirve primordialmente para establecer lfm1tes de confianz.J aJ;-ededor de las estimaciones, en forma parecida a como el estadístico elabora 5us cuadro5 de control, con el resultado de que la estimación se puede establecer con la precisión (tolerancia) y confiabilidad deseadas.

En vista de que la regresión se basa en las suposiciones expresadas anteriormente, tal vez se entienda fàcilmente que algo puede resultar mai cuando-se-hacen inferencias a partir del muestreo para hacer la regresión. Se podría o no saber, por ejemplo, que es posible confiar en la presencia de la homoscedasticidad. Si prevalece la heteroscedasticidad, la calidad de los coeficientes de regresión se pone en peligro. Desafortunadamente, para comprobar esta condición sería preciso contar con una gran cantidad de datos a partrr de los cuales se pudiera calcular la varianza de cada subser1e de valores de "Y" (es decir, los valores de y asociados con cada "x" dada). Como Ja posesión de tal riqueza ae datos constituye un lujo.con frecuencia es necesario adaptar la recta y esperar a que suceda lo mejor.

También surgen d1f1cultades (a través de errores estándar excesivamente grandes del coeficiente de regresión, que interfieren con la precisión y distorsionan la prueba estadistica) si los términos de error no son independientes entre sí. A esta queja en particular se le llama autocorrelación. Un

caso de autocorrelación que se encuentra con frecuencia es el siguiente: Dada una lectura que se aparte mucho de la predicción de regresión, puede ocurrir que la siguiente lectura presente una discrepancia similar, debido a que no ha transcurrido el tiempo suficiente para que la acción correctiva produzca su efecto. Cuando esto sucede, los datos de la gráfica de dispersión parecerán formar ondas, indicando-un fenómeno de temporada, cuando en realidad los datos sólo sufren la autocorrelación. La prueba de autocorrelación más conocida en la estadística es la de Durbin-Watson, d' cuya formulación es la siguiente:

e = error residual en el momento  $t = \hat{y}_1 - y_2$  para  $t = 1, 2, ..., m$ 

$$
d = \sum_{i=2}^{n} (e_{i,j} - e_{i,j,j})^2 / \sqrt{2}e_j^2
$$

Hay que hacer notar-que-los muestreos reducidos no Se prestan para comprobar la autocorelación, aunque las tablas D-W puedan indicar aplicabilidad. Para obtener resultados confiables, se prefiere que las muestras sean por lo menos de magnitud 50. Si existe dependencia, las lecturas de 'y', y por lo tanto los residuos, estarán relacionados linealmente e.= pe,,,+ error, en donde p < 1, Si p = 0, habrà independencia y la correlación no constituye problema. Para probar la hipótesis nula  $H_n$ :  $p = 0$ contra la hipótesis alterna H.:  $p > 0$ , se consulta la tabla y se observan las siguientes condiciones:

d > D<sub>x</sub> : aceptar (mas bien, no se puede rechazar) H<sub>4</sub>  $d_i \leftarrow d \leftarrow D_{i,r}$  : la prueba no es concluyente

d g D, j: rechazar H,

Para probar  $H_n$ :  $p = 0$  contra  $H_n$ :  $p \nle 0$ , se sustituye 4-d en las reglas anteriores. La autocorre1ac16n se puede tratar introduciendo variables adicionales o transformando los datos. A veces se empican variables ficticias para tal fin (como una variable distinta para verano, otono, invierno y primavera, con una lectura de "1" si corresponde la cstac16n y de "0" en caso contrario. En realidad, sólo a tres de las cuatro estaciones se les asignarfan variables diversas. Reconociéndolas separadamente a todas, la dependencia impide la inversión de  $x^T x$ ).

Otro retraso se produce cuando los datos no son homogéneos *y* comprenden nuevos efectos. Por ejemplo, la medición de costos puede incluir en un período, cambios en la tecnología.o. en la eficiencia de las máquinas que no estaban presentes en otro. Las variables ficticias ayudan también en este caso.

Por lo regular, estos y otros problemas llegan a entorpecer el anàlisis de regresión.

## $V.E$ OBTENCION DE LA MATRIZ DE VARIANZA-COVARIANZA Y DE LA FORMULA DEL INTERVALO DE CONFIANZA

Para simplificar, se ha escrito  $B = (X^T X)^T X^T Y$  en vez de B  $=(X^T \ X)^{-1}$   $X^T$   $Y$  que resulta más apropiado. La diferencia rádica simplemente en que los datos constituyen una muestra tomada de una población. Si por ejemplo, los volúmenes se hubieran presentado en alguna otra secuencia, los costos probablemente habrían sido distintos. Aun cuando la secuencia hubiera sido la misma, probablemente los costos nabrian variado en caso de que la empresa hubiera tenido la oportunidad de probar por segunda vez. debido a la naturaleza fortuita del proceso.

En la regresión, la serie de parámetros de población es  $\beta$  y los valores de "y" se pueden obtener mediante y = x $\beta$ i c, " en donde "e" es un término de error. Este término de error se relaciona con el error residual ya estudiado, pero es distinto. Dada una lectura cualquiera de "X" (por ejemplo  $X = t$ ), se supone que hay una distribución de valores de "y" alrededor de la "y" estimada y asociada con dicha "X" (o sea,  $\hat{y}_i$ ) tal, que el enron  $(e_+ = y_+ - \hat{y}_+)$  se extiende de acuerdo con la distribución normal de probabilidades, con media "0" y desvicación estándar "d", como consecuencia, el valor esperado de "e" es E(e)=0, También se supone que el término de error correspondiente a algún otro valor de "X" (por ejemplo X = s, siendo "c" el nuevo término de error) tiene la misma desviación estándar (o); un valor esperado de E(e)=0 y no tiene correlación (asociación) con

ningón término de error diferente, e.d. E(e.e.)=0, en donde t  $\neq$  s. (Si E(e,  $\epsilon_{\leq}$ ) = 0, estará presente la condición de autoconnelación).

Si se quisiera expresar la varianza de los terminos de error, se podria usar el producto vectorial con el resultado siquiente:

$$
E(EE^T): \sigma^2
$$

Este concepto de varianza constante se conoce como homoscedasticidad. Independientemente del valor de que se elija. la varianza de su término de error será "o".El valor real de "d" se desconoce: de manera que la varianza de muestreo. calculada previamente en " $\hat{S}^2$ ," sirve para representar a "o".

$$
\hat{B} = (X^T X)^{-1} X^T Y
$$
\n
$$
= (X^T X)^{-1} X^T (X\beta + \varepsilon) \text{ (recondar: } Y = X\beta + \varepsilon)
$$
\n
$$
= (X^T X)^{-1} (X^T X)\beta + (X^T X)^{-1} X^T \varepsilon
$$
\n
$$
= \beta + (X^T X)^{-1} X \varepsilon
$$

La varianza es:

 $\hat{d}$  -  $\hat{f}$  -  $\hat{f}$  -  $\hat{f}$  +  $\hat{f}$  +  $\hat{f}$  +  $\hat{f}$  +  $\hat{f}$  +  $\hat{f}$  +  $\hat{f}$  +  $\hat{f}$  +  $\hat{f}$  +  $\hat{f}$  +  $\hat{f}$  +  $\hat{f}$  +  $\hat{f}$  +  $\hat{f}$  +  $\hat{f}$  +  $\hat{f}$  +  $\hat{f}$  +  $\hat{f}$  +  $\hat{f}$  +  $E$  E (B - (B+ (X X)  $X^T$  e) 1 (B- (B+ (X<sup>T</sup> X)  $^T$  e)  $Y^T$  $= E + (10^{-1} \times 1^{11} \times 1^{11} \times$ =  $E[(X^TX)^{-1}X^T e e^TX(X^TX)^{-1}]$ 

Aquí se apirco la regla matricial de que la matriz transpuesta del producto de dos omás matrices es igual al producto de sus matrices transpucstas en orden inverso, Además. debido a la simetria de  $X^TX$ , se tomó en cuenta que  $[(X^TX)^T]^T x (X^TX)^T$ .

Ahora advirtiendo que "X" es simplemente una matriz **Henada** con lecturas conocidas y por lo tanto se puede tratar como una constante, se puede descomponer en factores  $(x^{\tau}x)^{2}x$  fuera del operador de expectativa:

$$
V(\hat{B}) = (x^T x)^4 x^T E(\epsilon \epsilon) X (x^T x)^3
$$
  
\n
$$
= (x^T x)^4 x^T \sigma 3x (x^T x)^5 \text{ secondar: } E(\epsilon \epsilon) = 0^2 I
$$
  
\n
$$
= (x^T x)^4 (x^T x) \sigma^2 (x^T x)^3 \text{ Porque } \epsilon^2 \text{ es una cantidad esca-}
$$
  
\n
$$
1 \text{ar que se puede commutar.}
$$

e.d. dx=Xa

 $V(\hat{B}) = \hat{S}^{\circ}$ ,  $(X^{\dagger}X)$  (Recordan:  $\hat{S}^{\circ}$ , represents a  $\sigma$ ) Este resultado se conoce como matriz de varianza-covarianza, que en sucesivo se designará con "V".

 $= \sigma^2 \times T \times T^1$ 

 $V = S_{v_{1,1}}^2 (X^T X)^2$  matriz de varianza-covarianza

Para obtener un intervalo de confianza es necesario partir de V(B) a V(V). La conexión se establece tomando en cuenta que se pueden obtener lecturas específicas de  $\hat{Y}$  multiplicando el renglon correspondiente de "X" por los parametros de regresión de  $\hat{B}$ ; es decir,  $\hat{y}$ =x  $\hat{B}$ . Se tiene

$$
V(\hat{y}) = V(x\hat{B}) = xy - x^T
$$

Esta forma cuadrática se puede escribir nuevamente como

$$
V(\hat{y}) = \hat{S}_{y.x}^2 \left( \frac{1 + (x - \hat{x})^2}{n \Sigma(x - \hat{x})^2} \right)
$$

V.7 EMPLEO OF LA HATRIZ OF VARIANZA COVARIANZA

En el capitulo anterior ser vió que "V" está dada por:

$$
V = S - (X^{\top}X)^{\top}
$$

la matriz "V" quedanta de la siguiente manera:

 $\mathbf{V} = \left\{ \begin{array}{ll} \mathbf{v}_{\text{AT}} & \mathbf{v}_{\text{AT}} & \ldots \\ \mathbf{v}_{\text{FL}} & \mathbf{v}_{\text{AL}} & \ldots \end{array} \right.$  $\begin{array}{|c|c|c|c|c|} \hline \textbf{v} & \textbf{v}_{E1} & \textbf{v}_{E2} & \textbf{v}_{E1} & \textbf{v}_{E2} & \textbf{v}_{E3} \\[1mm] \hline \textbf{v} & \textbf{v} & \textbf{v}_{E1} & \textbf{v}_{E2} & \textbf{v}_{E3} \\[1mm] \hline \textbf{v} & \textbf{v} & \textbf{v}_{E1} & \textbf{v}_{E2} & \textbf{v}_{E4} \\[1mm] \hline \textbf{v} & \textbf{v}_{E1} & \textbf{v}_{E2} & \textbf{v}_{E$ 

donde "v:: " es la varianza del coeficiente de regresión "i", mientras que "v " es la covarianza de los coeficientes "i" y "j"). Luego, si se designa un vector de fila de "X" por "x:" se puede obtener la parte más difícil de la fórmula del intervalo de confianza de modo siguiente:

$$
V(\hat{y}) = x \cdot V \cdot x_i^T
$$

La fórmula del intervalo de confianza es entonces:

 $\hat{y}_1$  t<sub>unita</sub>  $\sqrt{V(\hat{y})}$ 

Si se quisiera conocer el error estándar de cada uno de  $103$ coeficientes beta, se podría tomar la raíz cuadrada de cada elemento diagonal de la matriz de varianza-covarianza. Mientras más pequeños sean los errores estándar en relación con 8.15 respectivos coeficientes, más confiables serán estos áltimos. Si el analista se quisiera referir al costo marginal de un cambio en el volumen, tomaría la primera derivada de  $\hat{Y}$ :  $\frac{dY}{dx} = b$ .

La matriz de varianza-covarianza tiene otros usos. Fn estadistica se emplean sus elementos para comprobar formalmente

 $105$ resultados de la regresión. Si la regresión no cabe en  $\mathbf{A}$ población, la inclinación de la línea de regresión de la población  $(E(Y+X) = A + BX)$  Sera igual a cero (en nuestra notación B = 0). Se formula entonces la hipòtesis nula:

H.: 
$$
B = 0
$$
 vs  
H<sub>1</sub>:  $B \pm 0$ ,

Luego, suponiendo un nivel de confianza del 95%, el valor  $m + n$ . para n-2=10 grados de libertad. la estadistica de prueba será:

$$
t = \frac{b - B}{\sqrt{V(b)}}
$$

manera que si cae dentro del intervalo se **Heda** de l  $\mathbf{a}$ 1 a conclusión de que no se puede rechazar la hipótesis alterna y que por lo tanto se debe conservar la linea de regresión.

Veamos:

Un ejemplo en donde la intersección es negativa.  $\overline{18}$ línea de regresión en este caso sirve-sólo-para pronosticar los costos totales dentro de la escala adecuada (observada). Esta situación sugrere la conveniencia de dividir los datos contables en cuentas de costos fijos, variables y semivariables y aplicar la regresión únicamente a los variables y semivariables. También puede ser útil dividir los datos en la unidad monetaria entre  $\mathbf{u}$ Indice del poder de compra (como el indice de precios a i consumidor o el indice de precios al mayoreo) para pasar  $105$ datos de, dinero, a una base común, antes de formar la línea de

regresión. Ese es un procedimiento común aunque se debería usar un indice variable, to cual es poco usual.

. La matriz de varianza-covarianza se puede usar también para relacionar el error estándar de un coeficiente de regresión con la desviación estándar de la variable asociada. La fórmula es:

 $\sqrt{(n-1)v_n} = \dot{a}_x / \sqrt{\Sigma(x - x)^2/(n-1)}$ 

Error estandar del  $\frac{1}{2}$  =  $\frac{1}{2}$  =  $\frac{1}{2}$  =  $\frac{1}{2}$  =  $\frac{1}{2}$  =  $\frac{1}{2}$  =  $\frac{1}{2}$  =  $\frac{1}{2}$  =  $\frac{1}{2}$  =  $\frac{1}{2}$  =  $\frac{1}{2}$  =  $\frac{1}{2}$  =  $\frac{1}{2}$  =  $\frac{1}{2}$  =  $\frac{1}{2}$  =  $\frac{1}{2}$  =  $\frac{1}{2}$  variable del regresor

 $\sqrt{v_{11}} = \hat{s}$  /  $\sqrt{(n\Sigma x^2 - (\Sigma x)^2)/n}$ 

Simplificando.

#### ANALISIS DE VARIANZA Y LA PRUFRA "F"  $V.8$

Hay otras pruebas que se pueden aplicar. En realidad, la prueba "F" explora de una sola vez la ecuación de estimación completa incluyendo todos sus coeficientes beta en conjunto, y no uno soto cada vez.

Sí la regresión no corresponde a la población, no habrá inclinación: por lo tanto, E(b)=B = O. En cambio, si en verdad cabe la regresión, la variación explicada será relativamente apreciable mientras que la no explicada será relativamente pequeña. Cuando estas variaciones quedan divididas por sus respectivos grados de libertad, las varianzas resultantes serán estimaciones de la varianza de la población y se conocen como estimaciones del "cuadrado medio". Cuando las estimaciones respectivas del cuadrado medio se dividen, el cociente es la razón "F". la cual:

a) mide cuántas veces es-mayor la estimación de varianza, basada en la variación explicada, que la estimación de varianza basada en la varioción no explicada.

b) permite determinar si es probable que una razón de tai magnitud se haya originado casualmente.

Para facilitar los cálculos de la razón "F" por lo general se formula una tabla de "análisis de varianza". La tabla siguiente muestra la notación de la tabla ANOVA.

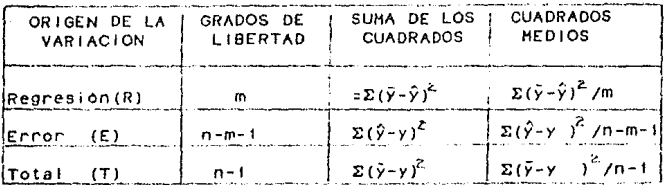

#### $V.9$ MODELOS NO LINEALES

En los capitulos anteriores se trató el problema de ajustar una curva (cuyo modelo fue el della recta) a un consunto de observaciones, (que pueden ser los costos) para después determinar el punto de equilibrio. Como primer paso se sugirio aplicar un diagrama de dispersión el cual nos ayuda de una manera rápida a identificar el tipo de comportamiento de nuestras observaciones. en este capitulo se sugiere un modelo que por su facilidad de aplicación nos permite de una manera rápida obtener cualquier otro modelo que no sea el lineal. Con el fin de eliminar los cambios producidos por las fuerzas accidentales, y obtener — 1 я tendencia secular del fenòmeno, o sea su marcha normal en e l tiempo, Se hace necesaria la construcción de curvas que pasen entre los puntos conocidos y que muestren el desarrollo del fenômeno de un modo más verosimil.

En estos casos se supone la existencia de una ley definida a la que se hallan sujetos los datos, sino que se respetan estos aunque no presenten cambios lógicos.

Las curvas matemáticas adaptadas a las series cronológicas son aproximaciones empiricas, pero suponen la existencia de una ley que fija una tendencia consistente y uniforme, y que puede ser representada por una función matemática. Para que tal hipótesis sea lógicamente aceptable, es necesario que en el periodo homogêneo en el cual deba existir la ley, no aparezcan

cambios intensos en las condiciones en que se desarrolla y fenómeno que se estudia.

La experiencia ha mostrado que, en la mayoría de los car el desarrollo de los fenòmenos naturales presentan un conjunto di leyes que pueden expresarse por medio de un reducido número de funciones en las que intervienen muy pocas constantes. Estas feyes pueden ser representadas, en la mayoría de los casos, por rectas y parábolas de diferentes grados.

Supongamos que las variaciones de un fenòmeno en el tiempo representadas por los puntos  $A_1(x_4, y_3)$ ;  $A_2(x_2, y_3)$ ; estan  $A_5(X_7, Y_7)$ ;  $A_4(X_6, Y_6)$ ;  $A_5(X_6, Y_7)$ ;  $A_7(X_7, Y_6)$ ; en los que las equis indican las distintas fechas conocidas, y las yes las intensidades que en ellas adquiere el fenòmeno.

La figura V.9.i muestra los puntos aislados A<sub>(i</sub> A<sub>zi</sub> A<sub>2</sub>, etc., y la curva "B.B,", trazada entre esos puntos, es representación de la función F(x).

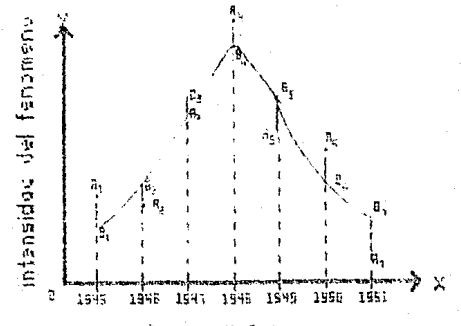

figura V.9.i

Ahora bien, entre los puntos  $A_{A}$ ,  $A_{\mu}$ ,  $A_{\mu}$ , etc. puede pasar un  $infinite$  nómero de curvas del tipo de la curva  $B_4B_7$ ; pero el método de los mfn1mos cuadrados ensena el procedimiento para obtener la función  $F(x)$  de Ja curva  $B_4B_4$ , de manera que la suma ae los cuadrados de las d1ferenc1Js entre las ordenadas *y* los puntos conocidos y las correspondientes de la curva;  $A_y y B_x A_y y B_y$ , etc. sea un minimo. Si representamos por  $\psi(x)$  a la suma de estos cuadradoa. se tiene, en general:

 $\psi(x) = [F(x_1) - Y_1]^2 + [F(x_2) - Y_2]^2 + \dots + [F(x_n) - Y_n]^2$ Luego:

~(X)=flF(X) - YJ" .................... V. <sup>t</sup>

En esta igualdad, F(x) representa la función de la curva ajustada y "YH las ordenadas *ae* los puntos eonociaos entre los cuates debe pasar la curva. Según las condiciones impuestas, ~(xJ debe alcanzar un mln1mo, o sea, que su primera der1~ada *con re1ac1on* a cada Yariabte que contenga, debe ser *igual* a cero. Con esta condición no puede obtenerse un máximo porque la curva interpolada puede alejarse de los puntos  $A_{11}$ ,  $A_{22}$ , etc., de manera que  $\phi(x)$  supere a cualquier nomero dado.

## V. 10 UN CASO: AJUSTES PARABOLICOS

Volviendo a la función V.1 que debe presentar un minimo, se tiene:

minimizar  $\phi(x) = \Sigma (F(x)) - Y_1^2$ 

Se supone que se quiere ajustar entre varios puntos una parabola del tipo:

Reemplazando este valor en la primera igualdad, resulta:

 $\Phi$ (x) =  $\Sigma$ (ax<sup>2</sup> + bx + c - Y)<sup>2</sup>

Como esta función debe presentar un minimo, sus derivadas parciales con relación a los parámetros a, b y c deben anularse. Luego:

 $\frac{d\varphi}{dt}$  =  $2\frac{5}{4}(ax^2 + bx + c - Y)x^2 = 2\frac{5}{4}(ax^4 + bx^2 + cx^2 - x^2) = 0$  $\frac{d\Phi}{d\theta} = 2\frac{b}{2}(ax^2 + bx + c - Y)x = 2\frac{b}{4}(ax^2 + bx^2 + cx - XY) = 0$  $\frac{d\varphi z}{dt}$   $2\sum_{i=1}^{n} (ax^{2} + bx + c - Y) \times z = 2\sum_{i=1}^{n} (ax^{2} + bx + c - Y) z0$ 

Suprimiendo el factor 2 y haciendo transposición de terminos, resulta:

 $a\Sigma x^{4}$  + b  $\Sigma x^{4}$  + c  $\Sigma x^{2}$  =  $\Sigma x^{2}$  Y  $a\Sigma x^2 + b \Sigma x^2 + c \Sigma x = \Sigma x + \Sigma y$  $a\Sigma x^2 + b\Sigma x + nc = \Sigma Y$ 

Estas ecuaciones, como las enteriores que permiten calcular  $105$ parámetros a, b y c, son precisamente las ecuaciones normales.

siauiendo un procedimiento análogo a  $108$ estudiados anteriormente, se llega a las ecuaciones normales para parabolas del grado que se indica.

De tercer grado:

 $a\Sigma x^2 + b\Sigma x^2 + c\Sigma x + nd = \Sigma Y$  $A\Sigma x^4 + D\Sigma x^2 + C\Sigma x^2 + d\Sigma x = \Sigma xY$  $\overline{A\Sigma x}^{\frac{p}{2}} + \overline{D\Sigma x}^{\frac{q}{2}} + \overline{C\Sigma x}^{\frac{q}{2}} + \overline{C\Sigma x}^{\frac{p}{2}} = \Sigma x^{\frac{p}{2}}Y$  $a\Sigma x^6 + v\Sigma x^5 + c\Sigma x^4 + d\Sigma^5 = \Sigma x^5Y$ 

De cuanto grado:

 $a\Sigma x^4 + b\Sigma x^3 + c\Sigma x^3 + d\Sigma x + ne = \Sigma Y$  $a\Sigma x^{\bar{0}} + b\Sigma x^{\bar{0}} + c\Sigma x^{\bar{0}} + d\Sigma x^{\bar{0}} + e\Sigma x = \Sigma XY$  $a\Sigma x^6 + b\Sigma x^6 + c\Sigma x^6 + d\Sigma x^3 + e\Sigma x^2 = \Sigma x^2$  $\Delta \Sigma x^T + \Delta \Sigma x^T + \Delta \Sigma x^T + \Delta \Sigma x^H + \Delta \Sigma x^T = \Sigma x^T Y$  $\Delta \Sigma x^2 + \Delta \Sigma x^2 + \Delta \Sigma x^3 + \Delta \Sigma x^4 + \Delta \Sigma x^4 = \Sigma x^4 Y$ 

Observando las ecuaciones normales para las curvas de segundo, tencero y cuanto grado, se puede deducir la ley que siquen estas ecuaciones y formar las ecuaciones normales de una curva de cualquier grado.

# V.tt ELECCION DE LA CURVA Y ADHERENCIA DE LOS VALO INTERPOLADOS

Ya estudiados los diversos tipos de curvas que pue• ajustarse entre una serie de valores conocidos. sario fijar los lineamientos generales para la elección d tipo de la curva por interpolar, de manera que represente, lo m' aproximadamente posible, la ley-del movimiento del fenóme dentro del período considerado. Es claro que no se pueden fig de una manera precisa las bases que han de servir de norma pala elección de una curva, con la seguridad de obtener resultad que indiquen de un modo perfecto el movimiento secular del fenómeno, ya que no es posible obtener una comprobación de la Dondad de esos resultados.

Es conveniente advertir que lo fundamental para la buena eJección de determinado tipo de curva depende, más que todo, del criterio y experiencia. A continuación se exponen algunas consi deracionee generales que pueden servir para orientar la elección de 1a curva. Es necesario hacer antes que todo, coordenadas cartesianas, la representación gráfica de los puntos cuyas abscisas y ordenadas son conocidas. Esta representación sc puede hacer en tas cuatro formas siguientes:

to. Fijar los puntos en eJes coordenados de abscisas ordenadas trazadas en escala natural.

so

Zo. Abscisas en escala natural y ordenadas en escala logarf tmica.

*30.* Ordenadas en escala natural *y* abscisas en escala logarftmica.

4o. Abscisas y ordenadas en escalas logar{tmicas.

Del estudio de la representación gráfica del fenómeno en las diferentes escalas de que se ha hablado anteriormente, depende la elecci6n de la ecuación que representa su movimiento; ecuación de un tipo tal que su representación gráfica en los ejes de escalas convenientes sea análoga, lo más posible, a la representación grAf1cJ de los vdlores observados.

La elecc16n del tipo *de* ecuación que debe empicarse para el ajuste debe hacerse después del estudio de las coordenadas de Jos puntos conocidos. Para tal elección se debe tomar en cuenta:

a) Sí los valores de las abscisas y ordenadas de los puntos conocidos, siguen aproximadamente, las leyes de una progresión aritmética, la ecuación que debe eleginse debe ser de la forma:

## $y = ax + b$

b) Cuando los valores de "x" forman progresión aritmética. y los de "y" progresión geomeetrica, la función de tipo exponencial es la que més convenientemente puede ligar estas variables¡ luego la ecuación debe ser del tipo:

 $y = ab'$ 

 $c)$  Si los valores de "x" y los de "y" forman progresiones geométricas. La curva representativa de la ecuación que liga estas variables debe ser del tipo parabólico o hiperbólico; por to tanto. La ecuación apropiada en este caso debe ser de la forma:

$$
y = ax^0
$$

Si los valores de "x" siguen las leyes de una progresión anitmética y las enésimas diferencias de "y" son constantes, el tipo de ecuación más conveniente es:

 $y = ax^{n} + bx^{n+1} + ... + k$ 

Siempre que no sea posible-elegir determinado tipo de ecuación, después de haber seguido las indicaciones expuestas es conveniente adaptar a los datos varios tipos y ver cuál de ellos es el más iógicamente aceptable.

Ya escogida. La curva que debe utilizanse para  $e<sub>1</sub>$ ajuste, conviene medir el grado general de adherencia de los valores interpolados a los observados. Un procedimiento para medir tal adherencia puede consistir en el promedio aritmético de los valores absolutos de las diferencias entre los valores de la curva agustada y los observados. Es claro que a medida que el promedio de esos valores absolutos sea menor, el grado de adherencia es mayor y, por lo tanto, el tipo de curva empleado es más aceptable.

Para evitar la dualidad de los signos de las diferencias entre los valores ajustados y los observados, es conveniente calcular la media cuadratica de esas diferencias en vez de la media aritmètica. Si después de medir la adherencia de una recta o parbbola de segundo grado, que pasa entre varios puntoa conocidos, se ve que no es satisfactoria la adherencia obtenida, es conveniente interpolar una paràbola de tercer grado, puesto que al pasar de una paràbota de grado "n" a otra de grado  $(n+1)$ , disminuye la media cuadrAtica de ras diferencias.

#### $V.12$ INTERPOLACION DE LAGRANGE

## (Interpolación con incrementos variables)

 $F<sub>1</sub>$ método sugerido en el capítulo anterior tiene la ve de ser un método fácil para ajustar una función a un conjento de observaciones: aunque de antemano se determine la  $func.$ ya 388 en base a modelos conocidos (experiencia en. e I comportamiento funcional de las observaciones) o bien el real zar un diagrama de dispersión y ajustar de la mejor manera posible una curva a este consunto de puntos.

Existen varios métodos para la aproximación o interpolación de un conjunto de observaciones de manera que ajustemos un polinomio para determinar su comportamiento en un intervalo. De 105 distintos métodos numéricos que se utilizan, el método de int polación de Lagrange es uno de los más conocidos y aplicants dentro del análisis numérico; este modelo permite encont una fórmula de interpolación aplicable a funciones tabulares con valores de "x" que no sean equidistantes, como la definida en tabla siguiente y representada por la curva continua de la figura  $V. 1.7.1$ 

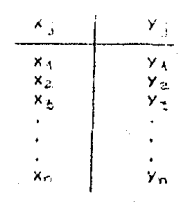

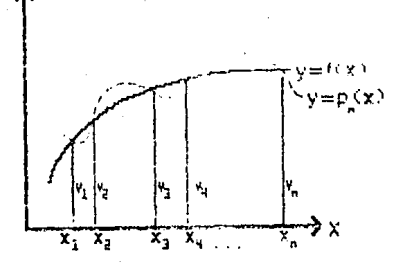

fig. V. 12. i

Para hacer la interpolación, se busca un polinomio que pasepor todos los puntos de la tabla anterior. Es evidente que, si se tuvieran únicamente dos puntos, el polinomio que pasa por éstos es de grado uno (recta); si se tuvieran tres, el polinomio es de segundo grado (parábola), etc. En el caso general de *tener*  n puntos, como en la tabla anterior, el poi inomio debe ser de grado n-1, o sea

 $y = a_3x^2 + x^{2^2} + \ldots + a_n x^{4a}$ 

Este poi 1nomio puede escribirse en la forma:

 $Y = A_{\frac{1}{2}} (X - X_2) (X - X_1) (X - X_2) \ldots (X - X_n)$  .

+  $A_2(x-x_1)(x-x_2)(x-x_0) \ldots (x-x_n) +$ 

+ A<sub>2</sub> (x-x<sub>1</sub>) (x-x<sub>2</sub>) (x-xx<sub>i</sub>) ... (x-x<sub>n</sub>) + ··· t

+ A<sub>n</sub>(x+x<sub>j</sub>)(x+x<sub>2</sub>)(x-x<sub>x</sub>) ... (x+x<sub>i-1</sub>) • (x, ... . (V.1)

cual también es de grado n-1. Los coeficientes  $A_{\alpha1}A_{\alpha1}A_{\alpha2}$ , ..., $A_{\alpha}$ 

se determinarán de manera que la gráfica del polinomio pase, por todos y cada uno de los puntos especificados, como se indico en la figura V.12.i.

Entonces, si x=x<sub>1</sub> en (V.1), y serà igual a y, o  $300$ 

$$
Y = A_4(X_1 - X_2) (X_4 - X_5) (X_1 - X_4) \ldots (X_1 - X_n)
$$

de donde:

$$
A_1 = \frac{y_1}{(x_1 - x_2) (x_1 - x_3) (x_1 - x_4) \dots (x_1 - x_2)} \dots (y. 2)
$$

Si x=x<sub>2</sub>, y=y<sub>2</sub>, y se tiene

$$
Y_2 = A_2(X_2 - X_1) (X_2 - X_3) (X_2 - X_4) \cdots (X_k - X_k)
$$

por lo tanto:

 $A_2 = \frac{y_2}{(x_2 - x_1)(x_2 - x_2)(x_2 - x_3) \cdots (x_2 - x_r)}$  $... (V.3)$ 

Si  $X = X_{\mathcal{Z}}$ ,  $Y = Y_{\mathcal{Z}}$ ,  $Y$  se obtiene  $y_2 = A_x(x_3 - x_1) (x_5 - x_2) (x_5 - x_4) \dots (x_7 - x_r)$ 

es decir:

$$
A_3 = \frac{Y_2}{(X_2 - X_1)(X_2 - X_2)(X_2 - X_3) \dots (X_5 - X_r)}
$$
 ... (V.4)

Procediendo en forma analoga se obtiene  $103$ demas coeficientes de V.1; el último se obtiene haciendo en V.1 x =  $x_{n}$ . quedando y= y<sub>n</sub>, o sea

$$
Y_0 = A_0(X_0 - X_1) (X_0 - X_2) (X_0 - X_3) \dots (X_t - X_{t+1})
$$
  
for 10 que:

$$
A_{r, \frac{x}{2}} = \frac{y}{(x_{r_1} - x_1)(x_{r_1} - x_{r_2})(x_{r_1} - x_2) + \dots + (x_{r_1} - x_{r_{r_2}})}
$$
(Y.5)

Sustituyendo (V.2) a (V.5) y las demás ecuaciones que Se obtendrian procediendo en la misma forma, se llega finalmente a

$$
= \frac{(x-x_2) (x-x_3) (x-x_4) \dots (x-x_n)}{(x_1-x_2) (x_1-x_3) (x_2-x_4) \dots (x_1-x_1)} y_1 +
$$

$$
\frac{(x-x_1)(x-x_2)(x-x_4)\cdots(x-x_k)}{(x_2-x_1)(x_2-x_2)(x_2-x_4)\cdots(x_2-x)}\gamma_2+
$$

$$
+ \frac{(x-x_{1})(x-x_{2})(x-x_{1}) \dots (x-x_{n})}{(x_{2}-x_{2})(x_{2}-x_{2})(x_{2}-x_{3}) \dots (x_{2}-x_{n})^{2}} + \dots +
$$
  

$$
+ \frac{(x-x_{1})(x-x_{2})(x-x_{2}) \dots (x-x_{n})}{(x_{2}-x_{1})(x-x_{2})(x-x_{2}) \dots (x-x_{n})} + \dots + \dots + \dots
$$
  
*x*

Esta es la fórmula de interpolación de Lagrange. En ésta,  $(x_{\text{A}}, y_{\text{B}})$ ,  $(x_{\text{B}}, y_{\text{B}})$ ,  $(x_{\text{B}}, y_{\text{C}})$ ,  $(x_{\text{B}}, y_{\text{C}})$ ,  $(x_{\text{B}}, y_{\text{A}})$  son las coordenadas de los puntos que definen la función tabular y "y" es el valor de la función para un valor dado de "x". Puede demostrarse que si los valores de "x" estan igualmente especiadoc, la fórmula coincide con la de Newton.

## VI. OBTENCION DEL PUNTO DE EQUILIBRIO

El punto angular para la elaboración de este trabajo ha sido principalmente el de establecer en cualquier momento la relación que existe entre el volumen de los gastos de las inversiones *y* el volumen de ventas que se requieren para obtener rentabilidad en las operaciones. Si todos los costos de una empresa fueran variables, no existiría el problema, relativo al volumen de venta5 que se requieren para lograr el punto de equilibrio. Sin embargo, ya que el nivel de los costos totales, puede ser influenciado por el volumen de las inversiones fijas que la empresa realice, los costos fijos resultantes pondrán a la empresa en una posición de pérdida-basta que se logre un volumen suficiente de ventas. Por lo tanto, el análisis del punto de equilibrio es un aspecto formal de la planeación, el cual se basa en las relaciones que existen entre las ventas o ingresos totales  $y$  los costos totales. Si una empresa ha de evitar pèrdidas contables, sus ventas deben cubrir todos los costos; loe que varfdn directamente con la producción y que no cambian a medida que se modifican ros niveles *ae* producc1dn.

El primer paso a efectuar para llevar dicho chiculo es el tener separados Jos Costos {los que tienen que ver con ta producción del o de los bienes) en fiJOS y var1ao1ec {punto que ya tratamos en el capitulo (V) y enseguida, re2lizar un diagrama de dispersión de los costos variables para observar un comportamiento y asf ajustar uno de los modelos Yd propuestos en
capítulos anteriores. Cuando por cualquiera de los métodos sugeridos se haya obtenido-una-función, debemos-ver cuál es entonces el comportamiento de las unidades de producción o bien de nuestras ventas, es decir; la misma empresa puede determinar para sus niveles de producción un modelo 1 ineal *o* bien, si se desea nacer un pronostico y la5 ventas varfan en precio o en cantidad debido a la demanda en el mercado, la competencia o bien a otros factores, entonces de 1oua1 *manera* se deberá nacer un diagrama de d1spers1ón al vorumen de producc1dn *o a* las ventas <sup>y</sup> se determinará también para este otro grupo de observaciones un modelo *a* DJUS1.ar·. As! quP- los métodos antes vistos *serán*  aplicables tanto a costos var·iables como *a* venta5 (variables 61 asf lo ha determinado el problema).

La naturaleza del análisis del *punto* de equ111or10 se muestra en la figura VI.1.1 que es la gráfica básica del punto de equ 1 1 i br 1 o. Dicha grbfica *se* na formulado sobre una base unitaria, donde las unidades producidas se muestran en el eJe horizontal, y los ingresos y costos en el eje verticial. Los costos fijos de \$40,000 se representan mediante una linea nori7ontal~ siempre son los mismos -fíJOS- 1ndepend1entemente del número de unidades que se produzcan. Se ha supueeto que tos costos variables son de \$1.20 por unidad, y que las unidades se venden a \$2 por pieza¡ por lo tanto, el ingreso total se ha dibujado como una recta, la cual debe aumentar a medida que lae eleve la producción. La pendiente, o tasa de ascenso, de la recta del ingreso total es más inclinada que la 1 finea del costo

total. Esto debe ser cierto, porque la empresa estb ganando \$2.00 de ingresos por cada \$1.ZO que se paguen por mano de obra y por materiales es decir, los costos variables.

Arriba, hacia el punto de equilibrio, en el punto de 1ntersecc16n de la recta de ingresos totales con la recta de costos, la empresa sufre pérdidas. Después de ese punto, empieza a obtener utilidades. La figura VI.1, i muestra un punto de equilibrio a un nivel de ventas y de costos de \$100,000, lo cual representa en este caso un nivel de producción de 50,000 unidades.

El càlculo del punto de cquilibrio puede llevarse algebraicamente teniendo en cuenta que tanto las ventas totales como los costos totales tienen un comportamiento de ttpo 1 ineal. Definamos:

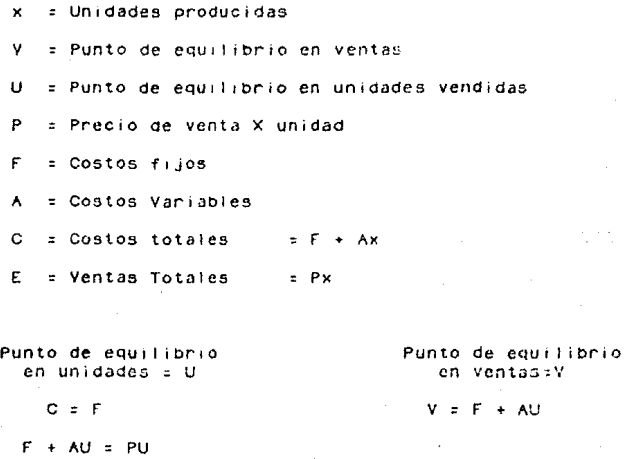

 $\Delta$ 11  $V = F + A(F/P - A)$  $F = U(P-A)$  $= F + F(A/P-A)$  $F/(P-A) = U$ =  $F(1 + A)$  $U = \frac{F}{P-A}$ =  $F(\frac{P-A+A}{P-A})$  $V = \frac{FP}{P - A}$ 

Este e s uno de los pasos más simples para realizar  $^{\circ}$ el câlculo de l punto de equilibrio. Hay que tomar en cuenta que hicimos el calculo sobre la base de que tanto nuestras unidades de producción (o ventas) y los costos totales son ambos rectas.

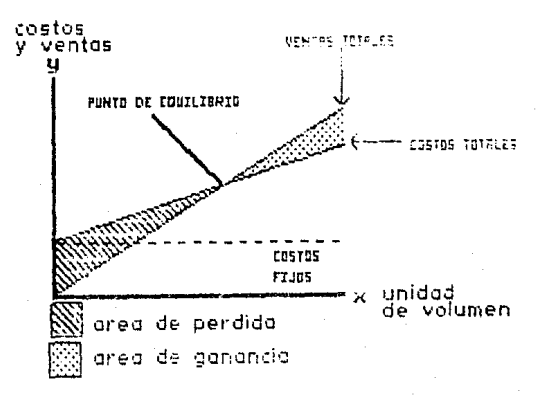

FIGURA V.1.1

Como segundo caso podemos considerar a los costos totales como una función no lineal, de manera que lo que tendremos serán dos puntos de equilibrio, cuya gráfica se muestra en la figura  $VI. 1.11$ 

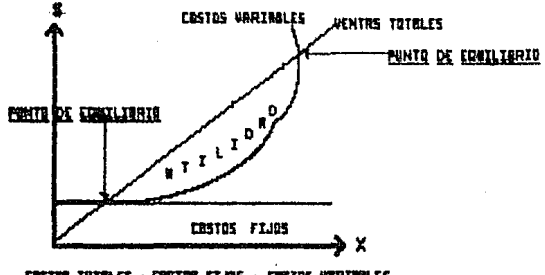

CUSTICS THIRD ES : CUSTICS FIVES + CUSTIS WIRTHILES

el tercer caso en el que ambos modelos son no lineales, En. también tendremos dos puntos de equilibrio. La gráfica se muestra a continuación (figura VI.1.iii):

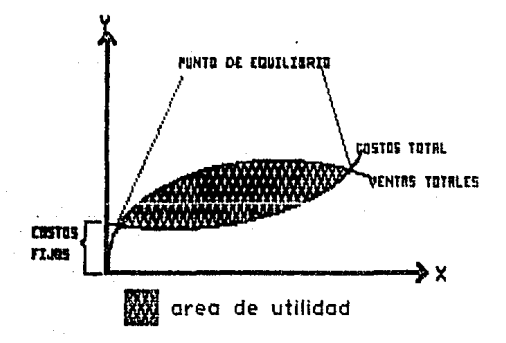

figura VI.1.111

## VII. OBTENCION DE LA HAXIMA UTILIDAD

Hablamos en el capítulo anterior del caso en que tenemos dos puntos de equ1l10r10 esto es, que en un intervalo determinado para cualquier valor inferior al primer punto de equ1 librio, tendremos pérdidas y lo mismo sucederá para valores superiores al segundo punto de equilibrio, lo cual quiere decir que entre estos dos puntos tendremos un área de utilidad. La pregunta inmediata es: Dentro de éste intervalo, cuál es la máxima utilidad que puedo obtener? En este caso definiremos que la ganacia total o la máxima utilidad se define como la diferencia entre el ingreso total y et costo total. Es decir, si P(x) es la ganac1a total obtenida por la producción y venta de "x" unidades de cierta mercancia entonces:

P(X) 'R(x) - C(X) .................... Vll,I

conde  $R(x)$  es el ingreso total y  $C(x)$  representa el costo total. de VII.1 obtenemos:

p• (X) R'(x) - C'(C) .••••.•.••••••••.. Vll.2

La función P' (x) se denomina función de la ganacia marginal  $y \in P' (k)$  es la ganancia aproximada obtenida a partir de la (k + 1) )-esima unidad después de que se han producido y vendido k unidades, A partir de VII.2, la ganacia margínal es el ingreso marginal menos el costo marginal.

En las figuras (a) y (b) encontramos las gráficas de una función del costo total. En la figura (a), ae muestra la gráfica

de una función del ingreso total de una empresa determinada, y en la figura (b) tenemos la gráfica de la función de la ganancía total corresondiente a dicha empresa (la cual se denotará por GT),

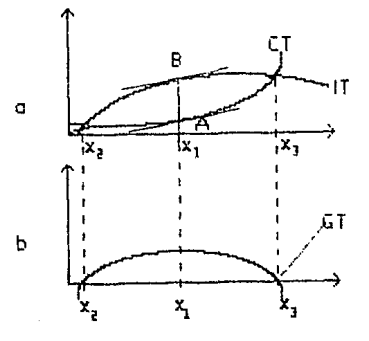

Se puede observar en la figora (a) que cuando la curva CT esté arriba de IT (cuando el costo es mayor que el ingreso), entonces en la figura (b) la curva GT está por debajo del eje "x" (la ganancia es negativa; es decir, la companta muestra peerdidas); esto ocurre cuando  $0 \le x \le x, y$  cuando x > x<sub>x</sub>. Cuando 1a curva CT está debajo de 1a curva IT (cuando el costo es menor que le ingreso), la curva GT se encuentra arriba del eje "x" (la ganancia es positiva; es decir, la companta muestra ganancias); esto ocurre cuando  $x_2 \leftarrow x \leftarrow x_3$ . En los puntos de intersección de las curvas CT e IT (cuando està en punto de equilibrio), la curva GT corta el eJe x (ta ganancia es cero) y esto ocurre en los puntos  $x_2 y_1 x_2$ .

Determinemos ahora qué nivel de producción se nacesita, para obtener la máxima ganaricia. En la figura (a), la distancia ventical entre las curvas IT y CT para un valor particular de "x" en P(x), el cual da la ganancia total correspondiente a esc valor de "x". Cuando la distancia ventical es mayon,  $P(x)$  tiene un valor máximo. Observemos, de la figura (a), que la distancia AG es la mayon distancia ventical entre las dos curvas en el intervalos [x<sub>2</sub>,x<sub>2</sub>], y esto ocurre en el número crítico "x", de la función "P". De la ecuación VII.2 vemos que P'(x)=0 si y solo si  $R'(x) = C'(x)$ . Así, para una ganacia máxima, el ingreso marginal debe ser igual al costo marginal. Notemos, en la figura (a), que en los puntos "B" y "A" sobre ambas curvas, las rectas tangentes son paralelas y de aquí  $R'(x) = C'(x)$ .

De la ecuación VII.2

 $P''(x) = R''(x) - C''(x) \dots \dots \dots \dots \dots \dots \dots \dots \dots 3$ 

Ya que "P" tendrá un valor máximo relativo en un número x, para el cual P'(x) = 0 y P''(x) < 0, podemos concluir, de las ecuaciones VII.2 y VII.3, que esto ocurrirá para un valor de "x" para el cual R'(x)=C'(x) y R''(x) < C''(x). Por lo tanto, la función de la ganancia tendrá un valor máximo relativo, cuando el ingreso marginal iguale al costo marginal, y la pendiente de la gráfica, de la función del ingreso marginal, sca menor que la pendiente de la gráfica de la función del costo marginal.

#### CASOS PRACTICOS VIII.

CASO  $1 - E_1$ este primer problema se i resueive  $\mathbf{u}$ comportamiento lineal para las ventas y en el caso de los costos tenemos estimacines de los costos de acuerdo al volumen de venta.

Se va a iniciar la manufactura de un producto en la compañía  $x_{n-1}$ Se han hecho los estudios de mercado pertinentes y se ha obtenido que el producto podrá venderse a \$200.00 por unidad y esta cantidad no variarà durante el periodo de venta. aue -Por otro lado se tiene un estudio por parte del departamento de han pronosticado durante el período de venta los costos y siguientes costos:

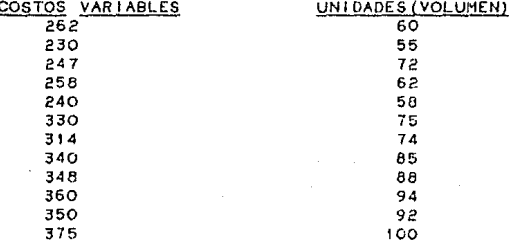

Se desea saber cuál es el punto de equitionio de manera, que podamos establecer el volumen minimo de ventas para igualar nuestros costos totales.

- Como primer punto tenemos que hacer  $un$ diagrama de dispersión para observar el comportamiento de los costos.

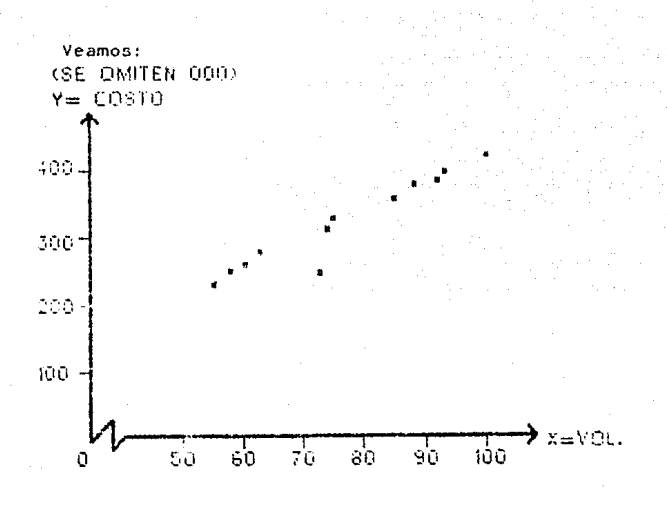

#### figura  $V11.1$

separan del Las observaciones se e i  $\overline{10}$ suficiente como para suponer que se puede ajustar  $\mathbf{u}$ modelo lineal.

Nuestras observaciones sugieren que apliquemos el modelo de regresión (en caso de no tener elementos suficientes -tablas  $\alpha$ una calculadora- para realizarla se puede efectuar el método de máximos y mínimos visto en el capitulo V.2.

En la tabla siguiente se desarrolla una tabla para obtener cada uno de los elementos de la ecuación de regresión.

Definimos:

X = UNIDADES (VOLUMEN)

 $Y = \text{COSTO}$ 

XY = COSTO \* VOLUMEN

 $(\tilde{Y}-Y)$  = Diferencia entre la media y la observación

 $(\tilde{Y}-\tilde{Y})$  = Diferencia entre la media y el valor estimado

 $(9-Y)$  = Diferencia entre et valor estimado y la observación

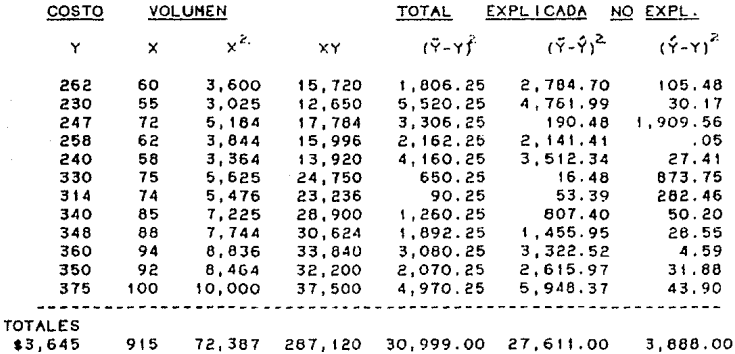

Incorporando los datos de costo y volumen en la tabla que se acaba de elaborar se obtiene:

$$
\begin{bmatrix} x^T & & & & x^T x \\ 60 & 55 & \dots & 100 \\ 1 & 0 & 1 & 55 \\ 0 & 0 & 0 & 0 \end{bmatrix} \begin{bmatrix} 1 & 60 \\ 1 & 55 \\ 1 & 0 & 15 \\ 1 & 100 \end{bmatrix} = \begin{bmatrix} 12 & 915 \\ 915 & 72.387 \end{bmatrix}
$$

# **ESTA TESIS NO DEBE** SAIR OF TA BIRLIOTECA

್ಮಸ್ಸ್  $B = (X^{T}X)^{-1}$   $X^{T}Y$  $\begin{bmatrix} 72,387 & -915 \\ -915 & 12 \end{bmatrix} \begin{bmatrix} 3,654 \\ 287,120 \end{bmatrix}$  $12(72.367) - 916$ =  $\begin{bmatrix} 72,387 & -915 \\ -915 & 12 \end{bmatrix} \begin{bmatrix} 3,654 \\ 207,120 \end{bmatrix}$  $\begin{bmatrix} 2.3039243 & -0.291225 \\ -0.0291225 & 0.003819 \end{bmatrix} \begin{bmatrix} 3,654 \\ 287,120 \end{bmatrix} = \begin{bmatrix} 56.8859 \\ 3,2472 \end{bmatrix}$ 

La ecuación de estimación es

 $y=$ \$56.885.90 + \$3.2474 X

= Costo filo + Costo Variable

Calculemos anona el coeficiente de determinación "t"

Variación explicada  $\Sigma(\vec{y} - \hat{y})^2 = 27,611$ <br>Variación Total  $\Sigma(\vec{y} - \vec{y}) = 30,999$  =  $\Gamma^2$ 

Las cifras anteriores se han tomado de los totales de las columnas correspondientes de la tabla anterior.

El valor de r<sup>2</sup> indica que la regresión ha mejorado

significativamente la posibilidad de estimar el costo. Cabe introducir una mejora -se na explicado únicamente el 89% de la variación anterior. no el 100%-, No obstante, la variación se ha reducido en forma apreciable y se pueden hacer estimaciones más precisas y esto se puede hacer viendo las desviaciones estándar antes y después de la regresión.

 $5 = \sum (y - y)^2 / n = \sqrt{3.388/12} = 16.8$ 

si se hubiera ignorado la variable de volumen y sólo se hubiera considerado la variación al-azar de los costos, se habría obtenido la variación estándar muestral "s", que es la raiz cuadrada de la variación de los costos totales:

 $S_{12} = \sqrt{\frac{2}{7}}$   $\sqrt{7} = \sqrt{\frac{30.999}{12}} = 50.83$ 

Para "S," se pierde un grado de libertad al tener que usar los datos para estimar "y"; para "s" se pierden dos grados de libertad para estimar los parámetros "a" y "b". Las estimaciones modificadas de la desviación estándar vienen a ser

 $\hat{S}_1 = S_0 M / n - 1 = 50.83 \sqrt{12/11} = 53.09$  $\frac{2}{3}$  s/n/n-2 = 16.80 /12/10 = 18.41

Si deseamos establecer un intervalo de confianza del 95% para nuestra linea de costo,  $t_{\text{max}} = t_{\text{max}} = 2.228$ , (obtenido de la tabla t en el apéndice) la fórmula será: y  $\pm$  t  $V(y)$  $(56, 885.90 + 3.2472x) + 2.228(18.41)\sqrt{1/12 + (x-76.25)/2518.25}$ Podemos observar la gráfica con los resultados:

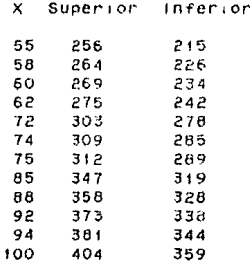

obtenemos ahora s i  $1a$  $matrix z$ de varianza-covarianza tendremos que:

$$
V = \hat{S}_{y.x}^{2} (X^{2}X)^{4} = \begin{bmatrix} 780.569 & -9.8667 \\ -9.866 & .1293 \end{bmatrix}
$$

Suponjendo que  $x = 55$ 

$$
\begin{pmatrix} 1 & 55 \end{pmatrix} \times \begin{pmatrix} 1 \\ 55 \end{pmatrix} = (86.66)
$$

La formula del intervalo de confianza queda entonces:  $\hat{\gamma}_t$ t<sub>r-28</sub>  $\sqrt{V(\hat{\gamma})}$  = 56.886 + 3.25(55) + 2.228 56.66  $\frac{1}{2}$  (215, 256), al entero más cercano.

 $\theta$ :

Si queremos conocer los errores estándar de cada uno de los coeficientes beta, se podria-tomar-la-raiz cuadrada de cada elemento diagonal de la matriz de varianza-covarianza, así  $e<sub>1</sub>$ error estándar del costo frio (el parametro a o B) es

780.567 = \$27.94 (es decir. \$27.940 al reponer los 000) Y el error estandar del costo variables es

 $1.129399 = 1.36$ 

Nos resta probar si efectivamente nuestro modelos de regresión tiene sentido. Para esto vamos a hacer uso de lo visto en el capitulo \.8 es decir:

> $H_n$ :  $B = 0$  $H_A: B \neq 0$

suponiendo un nivel de confianza del 95%, el valor "t", para n-2 = 10 grados de libertad, es + 2.228 y la estadística de prueba  $serb$ :

t =  $\frac{b - B}{\sqrt{\sqrt{v_{(b) - v_{2}}}}}\$  =  $\frac{3.2474 - 0}{.36}$  = 9.02

Puesto que el valor de t"excede el valor crítico de 2.28, se llega a la conclusión de que no se puede rechazar la hipótesis alterna y que por lo tanto-se-debe conservar la línea de regresión.

Por ditimo realizando el análisis del capitulo V.8 tenembs presente con los cálculos ya realizados ia tabla ANOVA.

د ۾

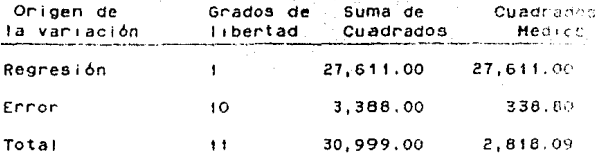

F se calcula  $F = 27, 611/338.8 = 81.5$ en una tabla F (ver en el apéndice), con un nivel de significancia del  $57.5$  = 4.96.

 $H_{1}: B# 0. S$ La hipotesis nula es H.:  $B = 0$ vs. se crea una región de rechazo del 5%, la "F" crítica es F 4.96.  $\bullet$ Puesto que se excede de esta cifra, se rechaza H y se ilega a la conclusión de que los datos no pueden provenir de una población en la cual no está presente la regresión.

En seguida graficaremos nuestras ventas con respecto a los Costos Totales para as i encontrar  $e<sub>1</sub>$ punto de equilibrio gráficamente (figura VII.i) :

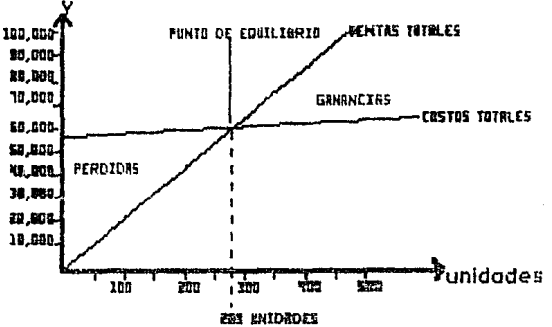

figura VII.i

encuentra en la intersección de  $1a5$ e l punto de equilibrio se dos rectas cuando x es igual a 289 unidades.

66,865.9 t 3.2474 X 200X De la página 69 se tiene, que para obtener el punto de equilibrio definimos:  $F = 56,885.9$  (costos fijos) A 3.2472 (costos variables) p 200 (precio de venta por unidad) Punto de Equilibrio<br>U = en unidades<br>Vendidas F e F 56,685.9 p - A 200-3.2474  $= 289.14$ 

Tenemos ahora juntas las dos ecuaciones:

f P 56,685.9(200)  $V =$ Punto de Equilibrio<br>en Ventas  $=$   $=$   $\frac{1}{P-A}$   $=$   $\frac{200-3.2474}{P-A}$   $=$  57,824.8013 P-A 200-3.2474

Lo cual nos indica que se necesitan producir un minimo de 289 unidades para sal ir a mano con los costos totales que en ese punto serán de\$ 57.824,8 (y que coincidirAn con las ventas)

CASO Ille En una fâbrica de copa se está decimiendo si debe lanzar al mercado un nuevo producto que pueco venderse  $\sim$ \$26,300.po; se sabe de antemana que se requiere la contratación de personal adicional, y si la demanda aumenta será necesario ampliar los horarios de maquila y costura. El grupo de técnicos y especialistas ha dado un presupuesto durante un período de fabricación-venta de un mes y ha propuesto los siguientes costos. desea averiguar què tan conveniente es Se faccicar dicho producto. gastos que en base  $\overline{a}$  $105$ este mismo implica.

Las observaciones son las siguientes:

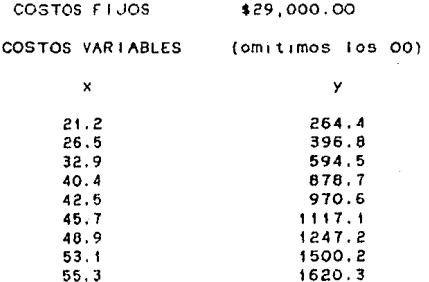

Seadn to visto en el capitulo V.4 realizaremos primero un diagrama de dispersión para ver el comportamiento de nuestras observaciones:

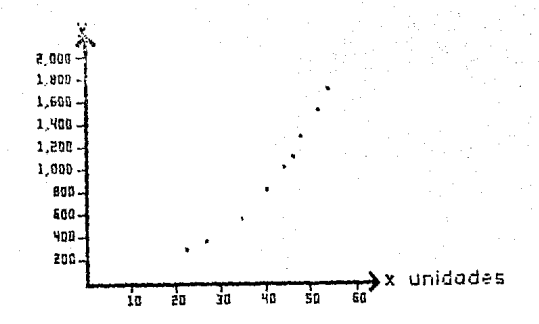

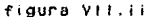

Siguiendo los criterios vistos en el capítulo V.4, trataremos de ajustar alguna ecuación al conjunto de observaciones:

Si vemos, la diferencia aproximada que nay entre  $135$ observaciones de "y", mas o menos siguen el comportamiento de una progresión geométrica:

264 . 264(1.5) . 264(1.5) . 264(1.5) . 264(1.5)  $= 264$  396 594 891 1136

En el caso de las observaciones de "X", el comportamiento aproximado es también el de una progresión geometrica:

 $21, 21(1.2), 21(1.2), 21(1.2)$ 

21, 25.2 30.24 , 36.12

Como "X" forma aproximadamente una progresión geométrica al

igual que la de "y", el modelo que mejor se ajusta  $\Delta$ estas  $y = a x^b$ observaciones es

Podemos utilizar el método de interpolación de Lagrange o bien et de mínimos cuadrados.

Escogemos  $e<sub>1</sub>$ de minimos cuadrados, para hacer dicha aproximación de la función. Para facilitar los cálculos se hace una transformación a la función, como sigue:

$$
\ln y = \ln(a x^k)
$$
  
=  $\ln a + \ln(x^k)$   
=  $\ln a + b \ln x$ 

Para transformarla en una ecuación de tipo lineal. Aplicando las ecuaciones normales para este método (la teoria se vió en el capítulo V.2) :

$$
na + b\Sigma = \Sigma y
$$

$$
a\Sigma x + b\Sigma x^{\frac{2}{n}} = \Sigma xy
$$

 $\Rightarrow$ 

$$
a = \frac{(\Sigma x^2)(\Sigma y) - (\Sigma x)(\Sigma xy)}{n\Sigma x^2 - (\Sigma x)^2}
$$

$$
Dz = \frac{n\Sigma xy - (\Sigma x)(\Sigma y)}{n\Sigma x^{2} - (\Sigma x)^{2}}
$$

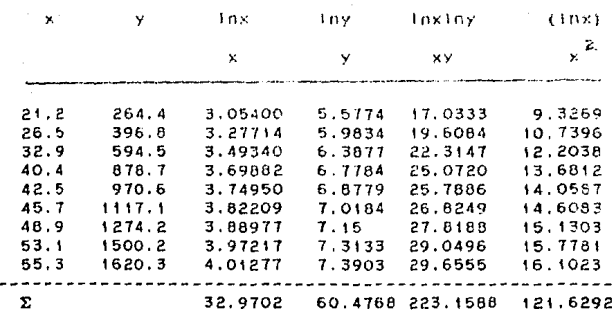

 $(121.6292) (60.4768) - (32.9702) (223.1588)$ 

 $9(121.6292) - 1087.03$ 

 $a = 0.2425$ 

 $9(223.1588) - (32.910234) (60.4768)$  $9(121.6292) - (1007.03)$ 

 $b = 2$ 

Sustituyendo en la ecuación:

 $ln y = ln(-2425) + 2 ln x$  $ln y = ln e^{-24}$   $ln x^2$  $ln y = ln(.785\hat{x})$ 

Y la ecuación queda:  $y = .785 x<sup>2</sup>$ 

Ahora para obtener el punto de equilibrio, igualamos  $189$ dos ecuaciones: (no olvidando los costos fijos)

$$
785 x2 + 29 = 26.3 x
$$
  
-.785x<sup>2</sup> - 26.3x + 29 = 0

Resolviendo la ecuación de segundo grado tenemos:

 $26.3 \pm (26.3) - 4(-.785)$  (29)  $x =$  $2(-.785)$ 

 $x_1 = 41.365$  $x_2 = 11.235$ 

Para obtener la máxima utilidad (visto en el capítulo VII) necesitamos igualar la primer derivada de los Costos Totales (llamados Costos Marginales) con las Ventas Totales.

OBSERVACIÓN: Nótese que no es necesario derivar la ecuación correspondiente a ventas totales, ya que es una recta.

 $R(x) = .785 x + 29$  $C(x) = 26.3 x$  $C'(x) = R(x)$  $.785 x + 29$  = 52.6 x  $.785 x - 52.6 x = -29$  $x(.785-52.6) = -29$ 

> $x = 29/51.815$  $x = .559$

Para demostrar que en ese punto existe un máximo, debemos phoban que  $R^{++}(x) \leftarrow C^{++}(x)$ 

 $R'(x) = .785$ 

 $C'(x) = 52.6 x$ 

 $R''(x) = 0$   $C''(x) = 52.6$ 

O < 52.6 efectivamente hay un máximo.

CASO III. - En este tender ejemplo se aplicará la técnica de interpolación de tagnange, con el fin de mostrar las diferentes técnicas que se muestran en este trabajo.

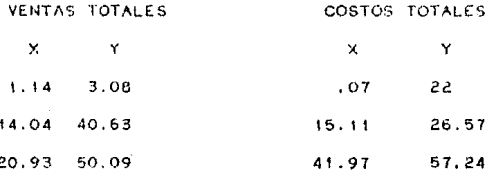

Grafiquemos nuestras observaciones

**DACA** 

va.

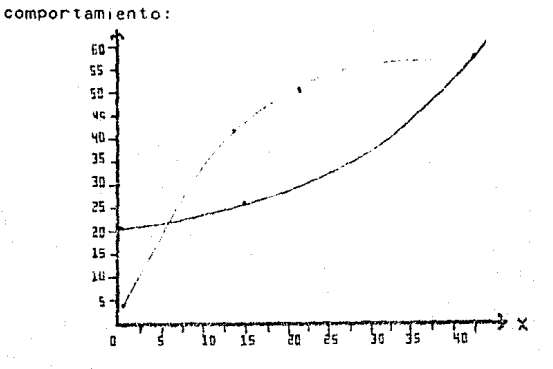

Agu t cur de costos de v a  $v \wedge n$ tas  $\overline{P}$ gent an comportamiento no lineal

figura Vil.i

Utilizaremos el método de interpolación de Laorange Visto en el capitulo V.12 :

 $(x-14.04) (x-26.93)$ <br>3.08 +  $\frac{(x-1.14)(x-26.93)}{(14.04-1.14)(14.04-26.93)}$  $-40.53$  $(1.14 - 19.04) (1.14 - 27.93)$ 

 $(x-1, 14) (x-14, 04)$  $-$  50.09  $(26.93 - 1.14)$   $(26.93 - 14.04)$ 

Desarrollando se tiene:  $y = .009x^{k} - 3.79x + 3.5 - .244x^{k} + 6.858x - 7.5 + .151x^{k} - 2.287x + 2.41$  $y = -0.084x^{2} + 4.192x - 1.59$ 

Que es la ecuación de los Costos Totales

Por otro lado haremos el mismo cálculo para el caso de las ventas totales:

 $(x-,07)$   $(x-41.97)$  $\frac{(x-15.11)(x-41.97)}{(0.07-15.11)(0.7-41.97)}$  22 + - $-26.57 +$  $(15.11 - .07) (15.11 - .41.97)$ 

 $(X-.07) (X-15.11)$ 57.24  $(41.97 - .07) (41.97 - 15.11)$ 

Desarrollando nos queda:

 $=$  5x+20, + 593, + 593, + 5x360, + 681,93 + 595, + 5950, + 5950, + 5950, + 5950, + 5950, + 5950, + 5  $.772x + .054$ 

 $y = .02x^2 - .005x + 22$ 

Ya definidas las dos funciones (hay que tomar en cuenta que estas funciones son validas solamente para el intervalo en  $\sim 1$ 

 $Q \supseteq$ 

están definidos nuestras observaciones), se grafica y cual  $5e$ donde se encuentran el (o los) punto(s) de equilibrio: vera

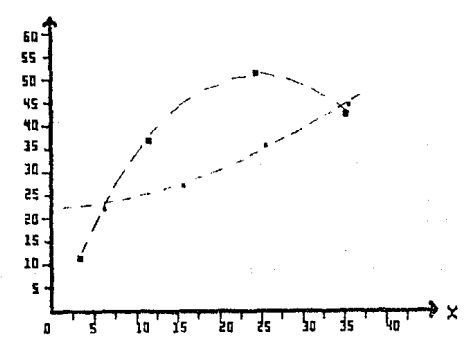

Para encontrar algebráicamente los puntos de equilibrio de dichas funciones, en el intervalo de nuestras observaciones, igualamos los costos totales a las ventas totales y enseguida nos dispondremos a resolver la ecuación resultante:

 $-.084x^{2}$  + 4.192x - 1.59 = .02x<sup>2</sup> - .005x + 22  $-1.084x^{2}$  .  $02x^{2}$  + 4, 192x + .005x - 1.59 - 22 = 0  $.104x^2 - 4.197x + 23.59 = 0$ 

Como se trata de una ecuación de segundo grado, por medio de ifórmula general encontraremos las dos raíces (en nuestro caso  $1a$ se trata de los puntos de equitibrio que buscamos).

> 4.197  $\pm$  (4.197) - 4(.104) (23.59)  $2(.104)$

 $4.197 +$ 2.793

$$
\ldots
$$

 $x_4 = 6.99/0.208 = 33.606$   $x_2 = 1.404/0.208 = 6.75$ 

Sustituvendo en las funciones correspondientes tenemos los de  $\mathbf{v}$ 

$$
y_4 = 44.4203 \qquad y_2 = 22.8746
$$

Lo cual quiere decir que, a un nivel inferior a  $188, 7$ unidades, tendremos pérdidas y lo mismo sucederá cuando rebasemos las 33 unidades; Asi mismo que dentro de este intervalo (6,33) tendremos un área de utilidad.

Sequramente que nos interesamos en conocer cuál va a ser la máxima ganancia dentro de este intervalo. Utilizando  $105$ elementos vistos en el capítulo VII resolveremos:

Se van a obtener los costos marginales (que implica sacar la primer derivada de las funciones en cuestión).

 $R(x) = -.084x^2 + 4.192x - 1.59$ 

 $R'(x) = 2(-.084)x + 4.192$ 

 $= -168x$  4.192

 $C(x) = .02x^2 - .05x + 22$ 

 $C'(x) = 2(.02)x - .005$ 

 $= .04x - .005$ 

Para encontrar el punto donde se encuentra 1a · máxima utilidad hacemos  $R'(x) = C'(x)$ 

-.168x + 4. 192 *=* .04x - .005  $-.168x - .04x + 4.192 + .005 = 0$  $-.208x + 4.197 = 0$  $x = 4.1977.208$  $x = 20.1779$ 

Para demostrar que se trata de un valor máximo, debemos probar que  $R^{\ell}$ <sup> $\ell$ </sup> (x)  $\ell$  C<sup> $\ell$ </sup>  $\ell$  (x).

Obteniendo la segunda derivada de cada una de las funciones obtenemos que:

 $R'(x) = -.168x + 4.192$  $R'''(x) = -.168$  $P' (x) = .04x - .005$ 

 $P^{\prime}$ ' (x) = .04

 $\cdot$   $\cdot$   $\cdot$  168  $\cdot$   $\cdot$  04

lo cual demuestra que existe un máximo. Entonces obtendremos la måxima utilidad cuando se produzcan entre 20 y 21 unidades.

## IX. CONCLUSIONES

Como se ha podido observar a 10 largo de este trabajo el Punto de Equilibrio tiene una Importancia relevante, en Ja toma de decisiones para la Planeacion en una empresa, como medida de control y ayuda a detectar pérdidas que lleven a un posible desequil 1brio econom1co de la empre5a.

La solución que se ha propuesto para encontrar el "punto de equilibrio" permite aplicar modelos matemàticos, practicos para la reso1uc1on del problema a tratar.

Es posible ajustar modelos (lineales y no lineales) tanto a los costos como a las ventas (observaciones) de manera que ya establecidos se pueda determinar "el punto de equilibrio".

Es importante recalcar que siempre que se tengan un conjunto de observaciones se deben realizar diagramas de dispersión para que se tenga una idea mbs precisa de la funcion que se desea aplicar¡ que entre menos datos tengamos, nuestras aproximaciones no ser&n del todo adecuadas. As1 mismo cuando se trabaje el modelo lineal siempre se sugerir& que ae aplique el an&I 1s1s de regresión con el fin de poder cersiorarse si nuestras hipotesis tienen un porcentaje de apoyo.

En et caso de las 1nterpo1aciones no 11nea1es, el poder establecer un "comportamiento" de antemano, dificulta en gran medida la ap1 icación de dicho algoritmo¡ pero Ja experiencia ha dado ciertas pautas a seguir (que fue el tema tratado en el

capitulo V.11) para aplicar reglas sencilias que nos orienten a determinar un comportamiento funcional.

Por ditimo se analizo un algoritmo que se sugiere utilizar en caso de no ajustar ninguna de las tecnicag vistas en los capitulos anteriores; con el fin de dar otra alternativa a la solucion de dicho problema.

## Distribución normal:

j

# **NORMAL DISTRIBUTION** (single-sided)<br>**Proportion** (A) of whole area lying to right of ordinate through  $x = \mu + x\sigma$

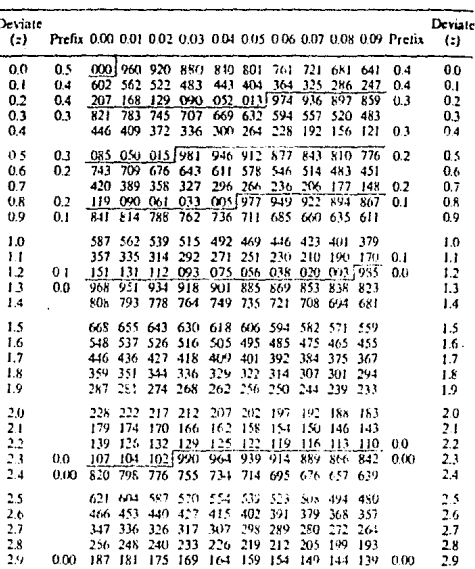

### $[z = (x - \mu) \sigma]$

Adapted with permission from O. L. Davies, ed., The Devian and Analysis of Industrial Experiments, 2nd ed., Oliver and Boyd, Edinburgh, 1956, condensed and adapted with permission from E. S. Pearson and Eapter Table (1968)

### **Distribución**  $\mathbf{t}$ :

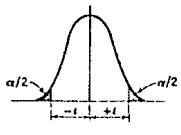

Distribution of a

"Probability = Area in Two Tails of Distribution Outside ±1-Value in Table

Probability

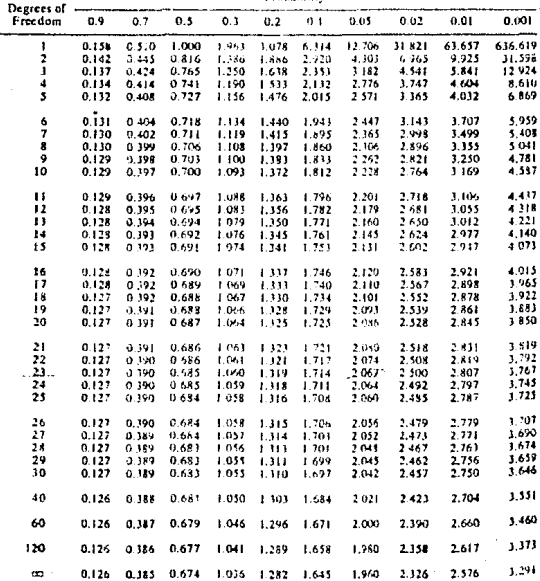

Abridged from Table III of Fisher and Yates Statistical Tables for Biological, Agricultural and<br>Medical Research published by Oliver and Boyd, Ltd., Edinburgh, by permission of the authors and<br>publishers.

### Distribucion F  $(12)$ :

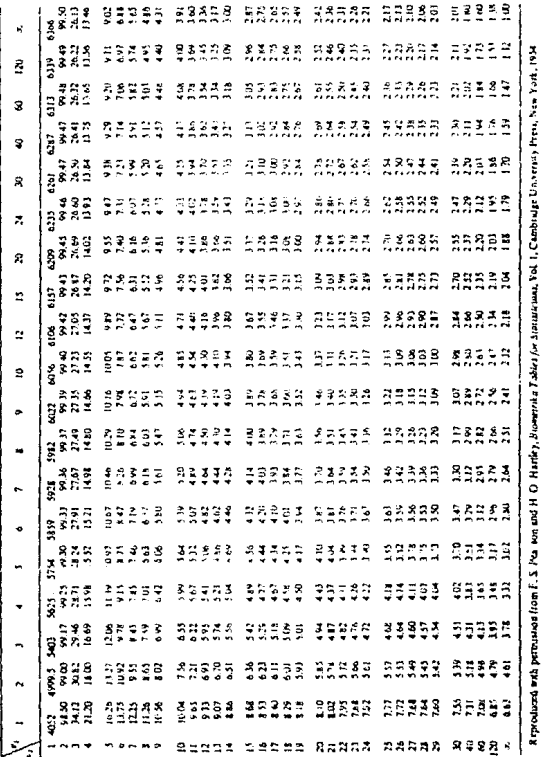

 $(57)$ : ibución F 'n  $\ddot{ }$ 

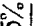

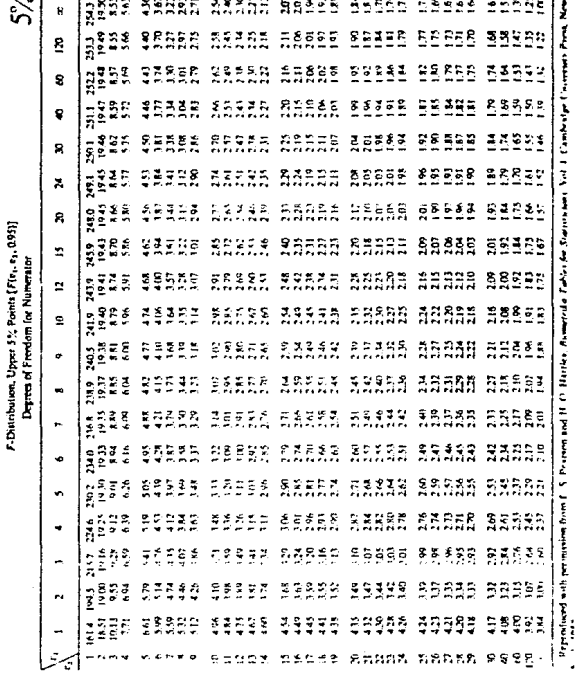

## Distribución F. (10%):

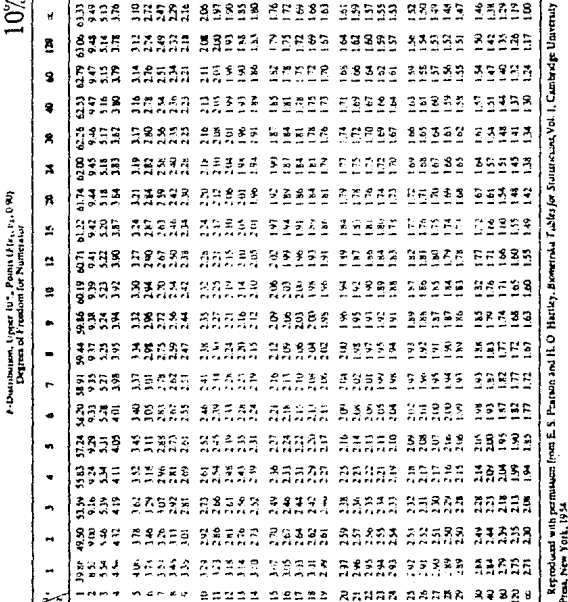

## **BIBLIOGRAFIA**

"PLANEACION FINANCIERA ESTRATEGICA"

- Harold Bierman Jr.

ed.  $C.E.C.S.A.$ 

"FINANZAS EN ADMINISTRACION"

- J. F. Weston E. F. Brigham ed. Interamericana

"BIBLIOTECA HARVARD DE ADMINISTRACION DE EMPRESAS"

ed. Expansion

"PLANEACION ESTRATEGICA; LO QUE TODO DIRECTOR DEBE SABER"

- George A. Steiner  $ed. C.E.C.S.A.$ 

"COSTOS, CONTABILIDAD, ANALISIS Y CONTROL"

- A. Wayne Corcoran ed. LINUSA

"CONCEPTOS BASICOS DE CONTABILIDAD DE COSTOS"

- Henry R. Anderson, Mitchell H. Raiborn ed. C.E.C.S.A.

"APPLIED REGRESSION ANALYSIS"

- N. R. Drapper, H. Smith

"PUNTO DE EQUILIBRIO, PERDIDAS Y GANACIAS"

- McGaughy

**ed. HANUAL UTEHA** 

ed. WILEY SERIES

 $+03$ 

"PLANEACION OE LAS UTILIDADES'

- Dale D. HcConKey

"INTRODUCCION A LA INVESTIGACION DE OPERACIONES"

- Robert J. Thierauf

ed. LIMUSA

"ELEHENTOS DE HETODO ESTADISTICO"

- Andres Garc1a Perez

ed. U.N.A.H.